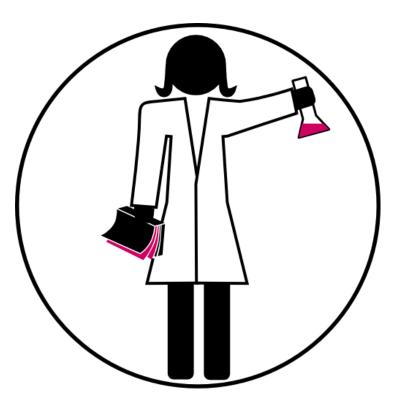

#### PHD LIBRARY CAMP MODULE 1

#### MANAGING RESEARCH DATA AS A JUNIOR SCIENTIST

Vincent.Huber@unige.ch Audrey.Bellier@unige.ch

Winter 2020

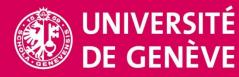

LIBRARY

#### Agenda

#### Content

Welcome and Presentation of the day

General introduction on Open Science

Research data – definitions, organization, description, formats, tools

Data Repositories, Copyrights and Licenses

Data Management Plan (DMP)

Escape the Lab

General discussion, Feedback

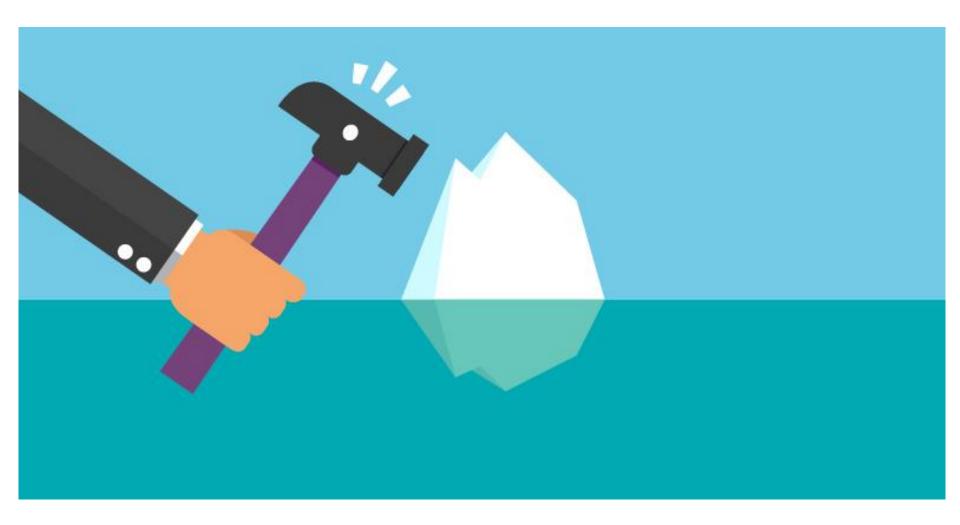

https://insightsresources.seek.com.au/the-top-icebreaker-interview-questions-you-should-be-asking

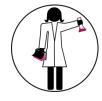

# WHAT IS OPEN SCIENCE?

**Open science** is the movement to make scientific research (including publications, data, physical samples, and software) and its dissemination accessible to all levels of an inquiring society, amateur or professional.

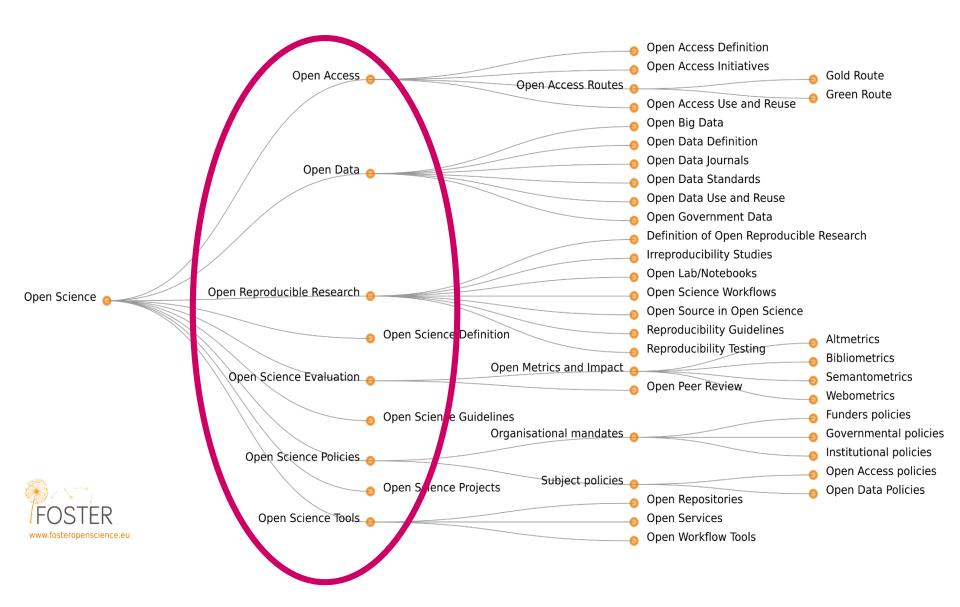

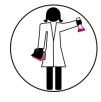

# GOALS OF OPEN SCIENCE

- 1. Transparency in experimental methodology, observation, and collection of data.
- 2. Public availability and reusability of scientific data.
- 3. Public accessibility and transparency of scientific communication.
- 4. Using web-based tools to facilitate scientific collaboration.

Dan Gezelter, 2009. http://openscience.org/what-exactly-is-open-science/

# RESEARCH CYCLE

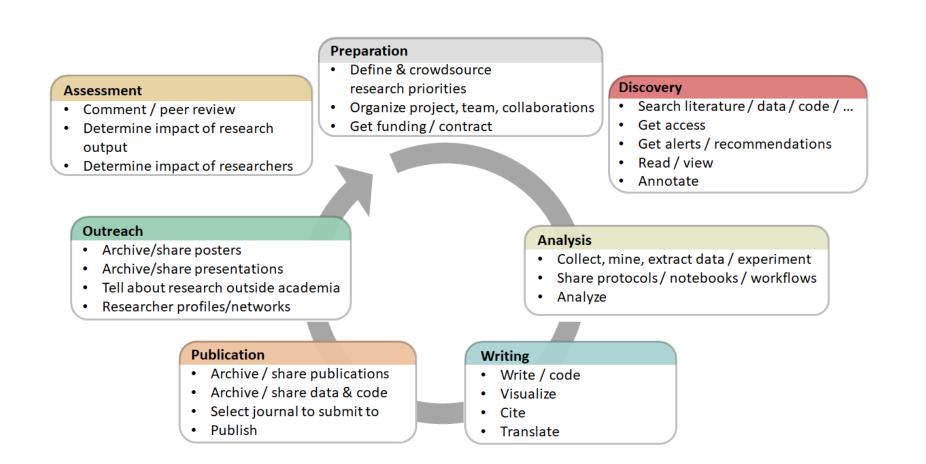

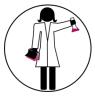

# PROS AND CONS OF OPEN SCIENCE

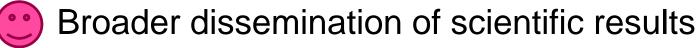

- Paywalls, licenses, poor formating, proprietary formats... empede the sharing of knowledge
- Reproducibility crisis
  - $\circ~$  Too many researches cannot be reproduced

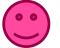

Good use of public money

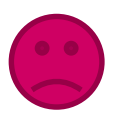

In favor of scoopers and predators

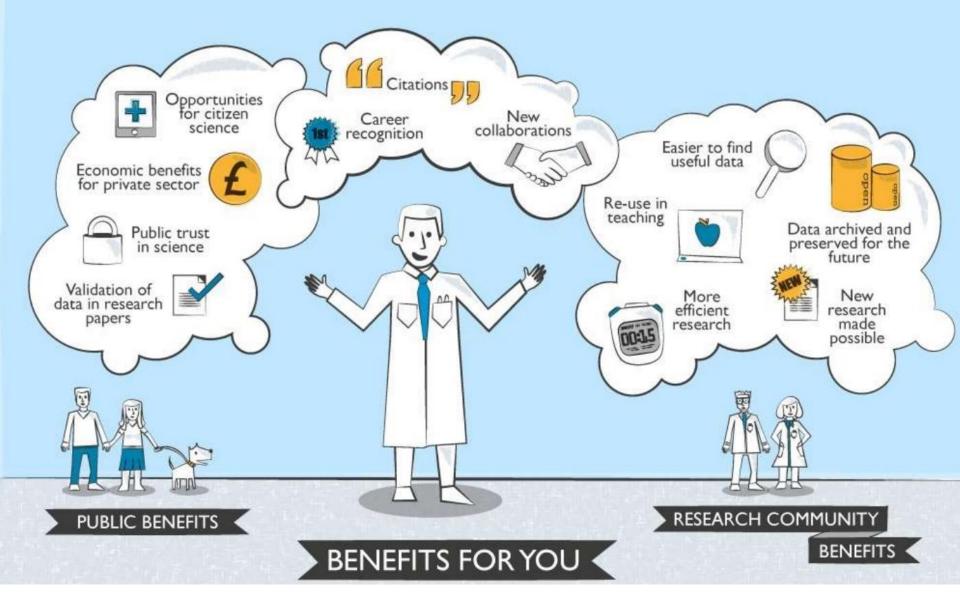

Hole, Brian. The Journal of Open Archaeology Data and PRIME: Incentivising Open Data Archiving [Internet]. 18 Jan 2013 [cited 28 Nov 2016]. Available: <a href="http://www.slideshare.net/brianhole/the-journal-of-open-archaeology-data-and-prime-incentivising-open-data-archiving">http://www.slideshare.net/brianhole/the-journal-of-open-archaeology-data-and-prime-incentivising-open-data-archiving</a>

# MANAGE YOUR RESEARCH DATA

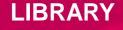

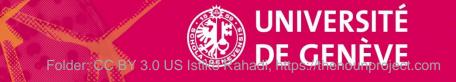

#### WHAT IS RESEARCH DATA?

<u>Factual records (numbers, text, images and sounds),</u> which are used as <u>primary sources</u> for scientific research and are generally recognized by the scientific community as necessary to validate research results.

Principes et lignes directrices de l'OCDE pour l'accès aux données de la recherche financée sur fonds publics, 2007, p. 18 http://www.oecd.org/fr/sti/sci-tech/38500823.pdf

### **CLASSIFICATION OF RESEARCH DATA**

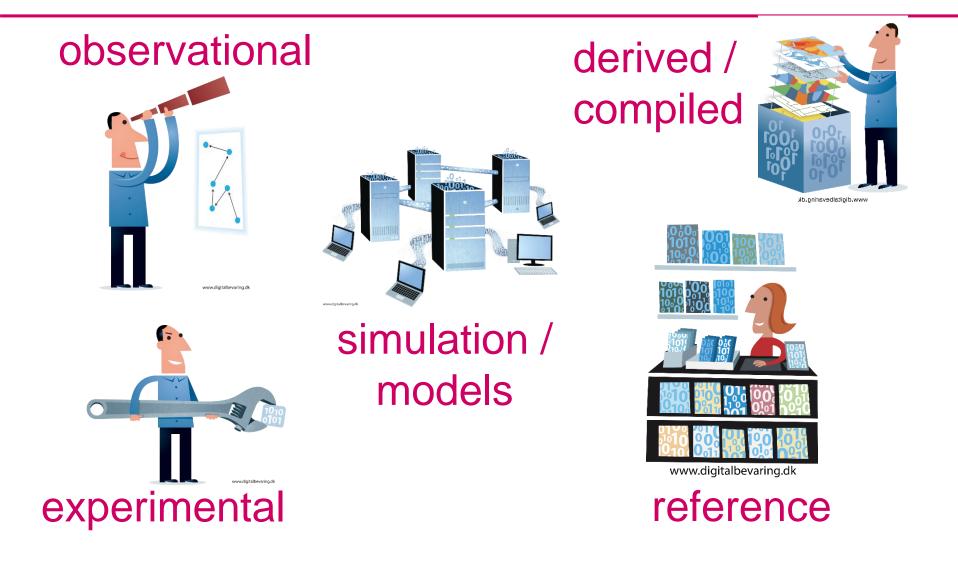

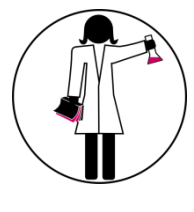

### **RESEARCH DATA AND PUBLICATIONS**

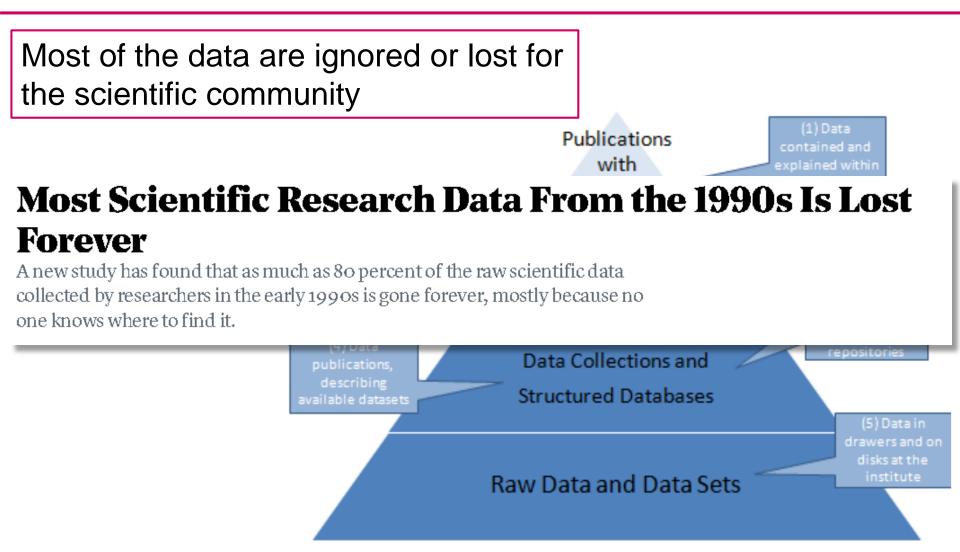

https://www.theatlantic.com/national/archive/2013/12/scientific-data-lostforever/356422/

Report on integration of data and publications, S. Reilly, 2011

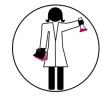

# WHAT TO DO?

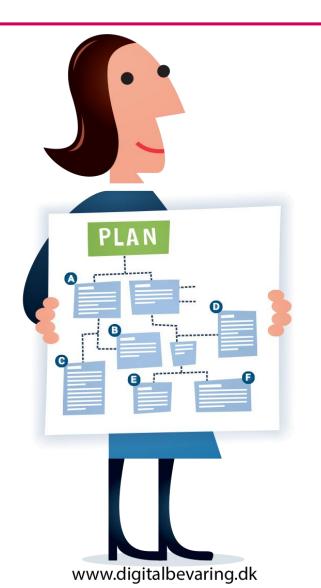

Set up good practices to manage research data

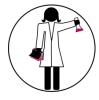

### DATA LIFE CYCLE AND THE DMP

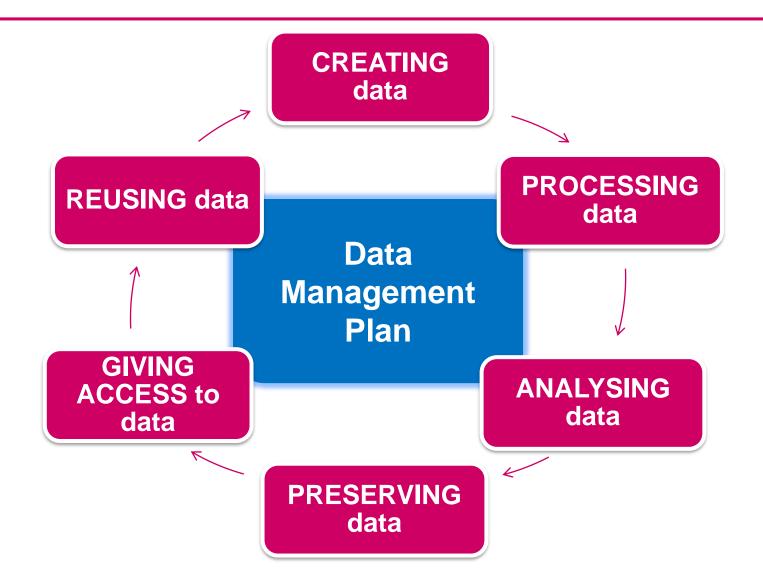

# MAKE YOUR DATA FAIR

#### http://www.datafairport.org/

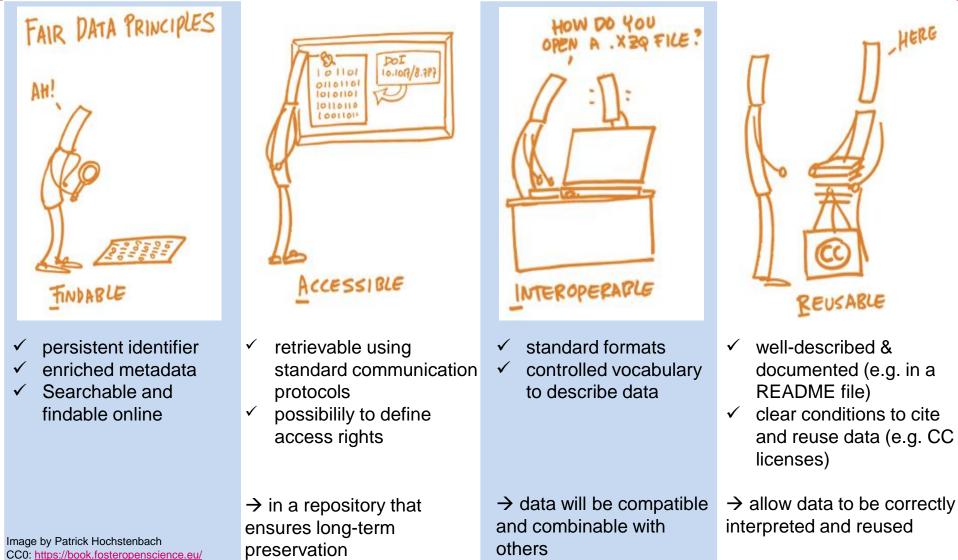

#### IN A NUTSHELL...

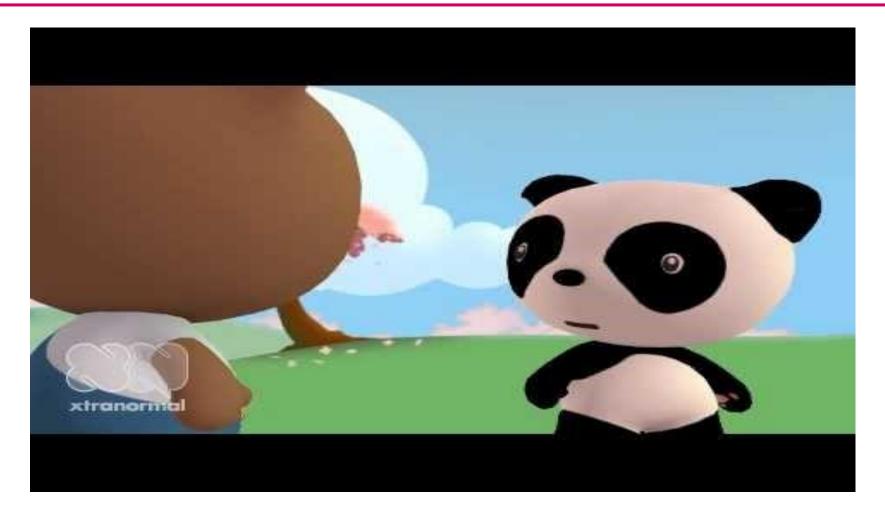

https://www.youtube.com/watch?v=N2zK3sAtr-4

### WHAT STRUCK YOU IN THE VIDEO ?

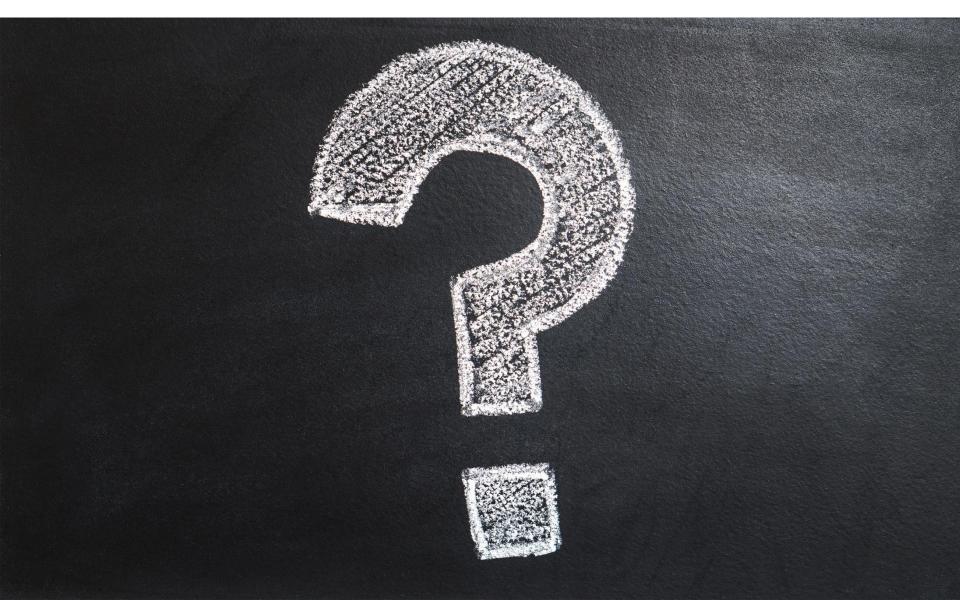

#### MMMH. A FEW PROBLEMS...

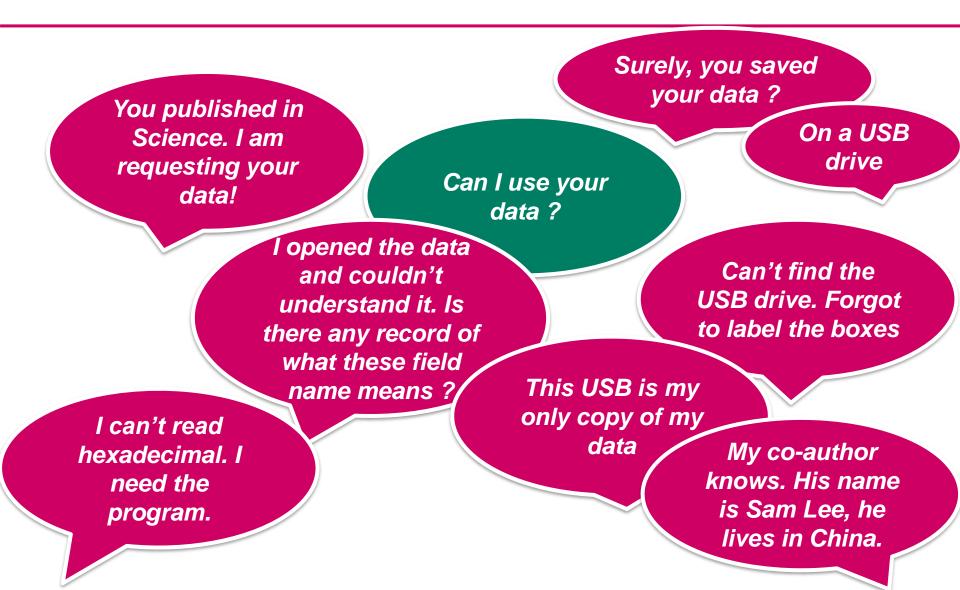

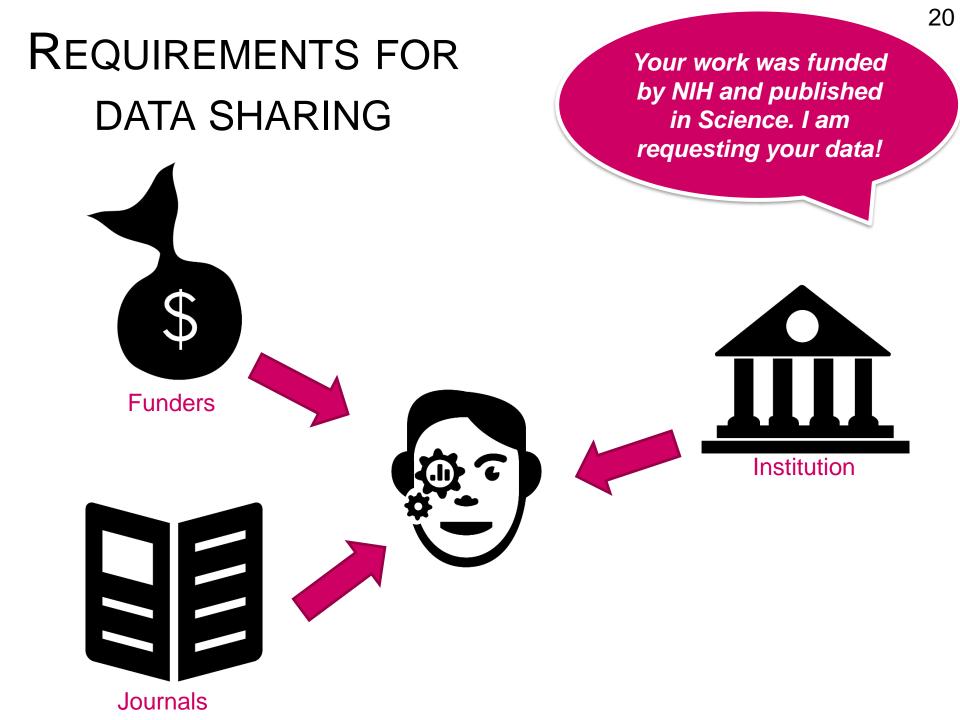

Most of funding bodies now require DMP (Data Management Plans) and healthy data management practices :

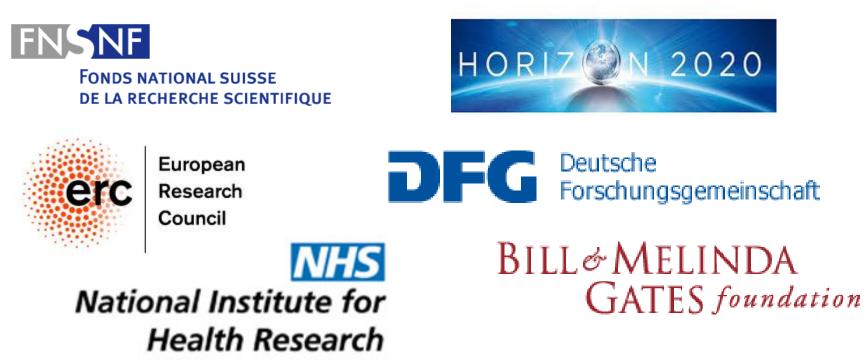

Can't find the USB drive. It is in a box... There are many boxes! I forgot to label the boxes!

#### Let's talk about

- Folder architecture and naming
- Naming conventions

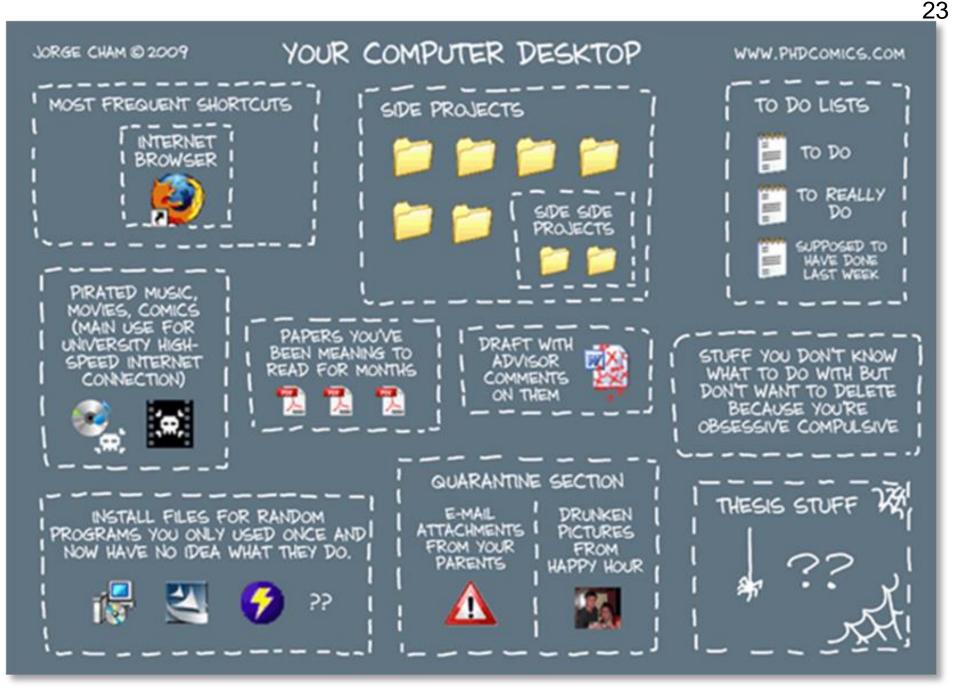

Jorge Cham, 2009. http://www.phdcomics.com/comics/archive.php?comicid=1168 [Accessed January 9 2017]

#### FILE STRUCTURES

#### **Activity: Organize your files**

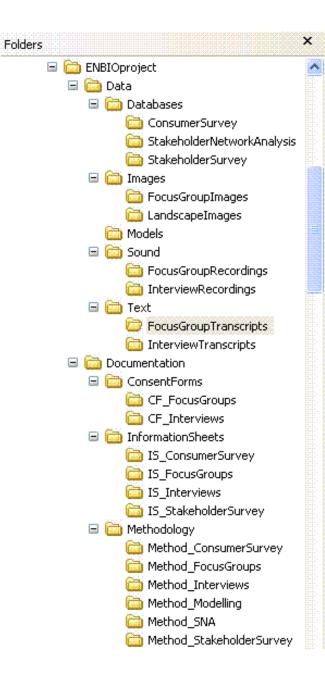

- $\checkmark$  Avoid overlapping categories
- ✓ Don't let folders get too big
- ✓ Don't let structures get too deep

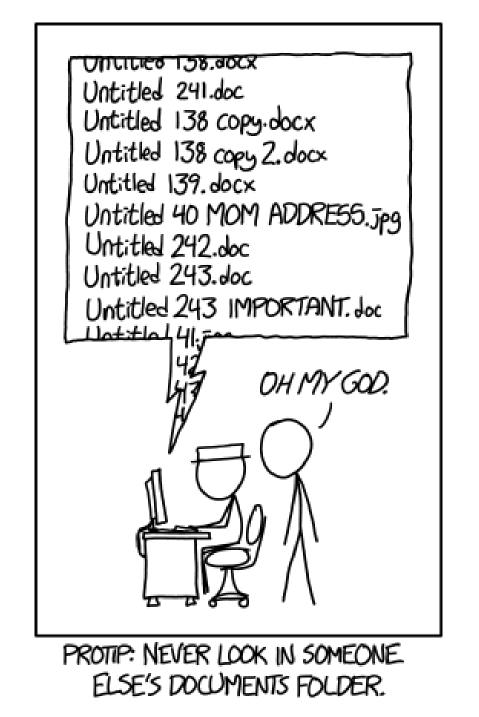

#### FILE NAMING

https://xkcd.com/1459/ CC BY-NC 2.5

# EXERCICE: FILE NAMING

| My passwords.doc          | My data.xls     |
|---------------------------|-----------------|
| IMPORTANT.doc             | My study.doc    |
| My Thesis final final.doc | Doc.1.doc       |
| Ma thèse version 12.doc   | New doc.doc     |
| Data 01/08/2016.xls       | Int 1 (2).doc   |
| Data 10 jan. 2016.xls     | Interview 1.doc |

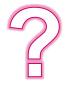

1. Returning to your data in 1 year, will you recognize what these files contain?

2. What information needs to be in a file name to identify the content?

3. What would you change in these names?

# FILE NAMING BEST PRATICES

| Best Practice                                                                                                    | Example                                                              |
|----------------------------------------------------------------------------------------------------|----------------------------------------------------------------------|
| Order dates beginning with the <b>year</b> to enable sorting by date (kept 4 digit for year)                                                                            | YYYY-MM-DD or YYYYMMDD                                               |
| Limit the file name to 32 characters                                                                                                    | 32CharactersLooksExactlyLikeThis.csv                                 |
| For sequential numbering, use <b>leading</b><br><b>zeros</b> to allow for multi-digit versions<br>For a sequence of 1-10: 01-10<br>For a sequence of 1-100: 001-010-100 | NO : ProjID_2.csv ProjID_12.csv<br>YES : ProjID_02.csv ProjID_12.csv |
| Don't use <b>special characters</b> or <b>spaces</b> & , * % # ; * ( ) ! @\$ ^ ~ ' { } [ ] ? < > -                                                                      | <b>NO</b> : name&date@location.doc<br>YES: name_date_location.doc    |
| Use only <b>one period</b> (for the file extension)                                                                                                    | NO : name.date.doc<br>YES : name_date.doc                            |
| Avoid using <b>generic data file names</b> that may be ambiguous when moved                                                                                             | NO : MyData.csv<br>YES : ProjID_date.csv                             |

"FINAL".doc

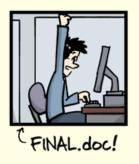

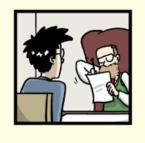

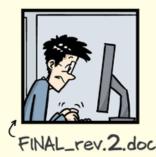

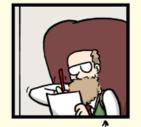

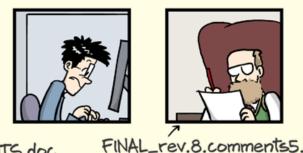

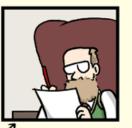

FINAL\_rev.6.COMMENTS.doc

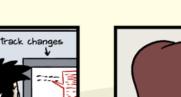

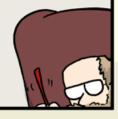

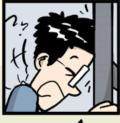

CORRECTIONS.doc

FINAL\_rev.18.comments7. FINAL\_rev.22.comments49. corrections9.MORE.30.doc corrections.10.#@\$%WHYDID ICOMETOGRADSCHOOL????.doc

# FILE VERSIONING

- 1. Avoid imprecise "final" labels
- 2. Save new versions using a consistent convention Major changes: v1; v2... Minor changes:v1\_1; v1\_2
- 3. Document your convention
- 4. Consider your version control needs

### EXAMPLE OF NAMING CONVENTION

#### **TILS Document Naming Convention**

Document naming for the TILS Division should follow this convention:

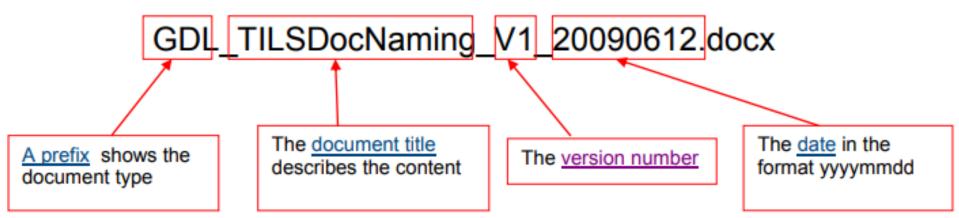

File names created from the TILS document naming convention are made up of four parts joined together with an underscore character (\_). There should **not be any spaces** in the file name.

http://www.data.cam.ac.uk/files/gdl\_tilsdocnaming\_v1\_20090612.pdf

# KEY PRINCIPLES OF FILE ORGANIZATION

- 1. Spending a little time **upfront**, can save a lot of time later on
- 2. Be **realistic**: strike a balance between doing too much and too little
- 3. There's no single right way to do it; establish a system that works for you
- 4. Think about **who your system needs to work for**: Just you? You and your lab group? Collaborators?

*Make* a system. *Share* the system. *Follow* the system.

MIT libraries

*I opened the data and I could not understand it !* 

> Everything you need to know about the data is in the article

#### Let's talk about

- Metadata & documentation: Documenting the format, tools, fields, etc.
- Readme files

#### Piled Higher and Deeper by Jorge Cham

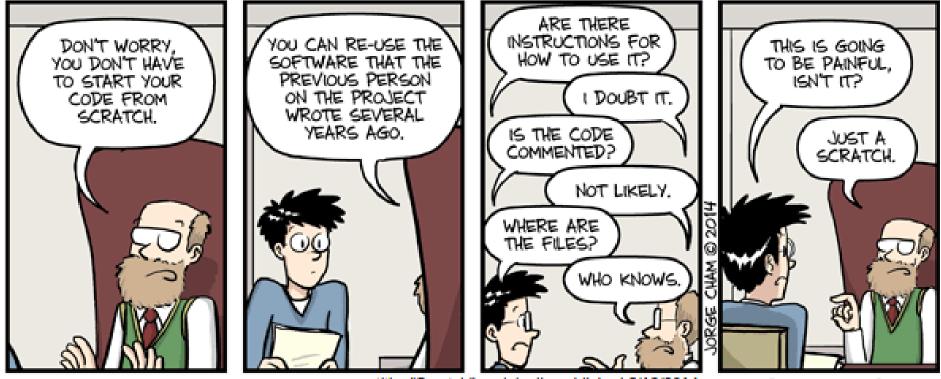

title: "Scratch" - originally published 3/12/2014 WWW. PHDCOMICS.COM

# METADATA

- Research data need to be documented at various levels:
  - $\circ$  project level
  - o file or database level

 $\circ$  and variable or item level.

- Aim is to make them:
  - ✓ Understandable
  - ✓ Reusable
  - ✓ Findable

**Cf. FAIR data** -> Avoid ambiguity & misinterpretations

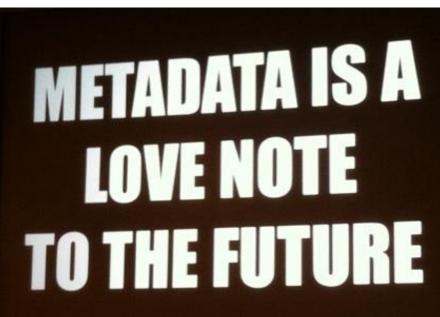

# **3 MAIN TYPES OF METADATA**

- **Descriptive metadata** enables discovery, identification, and selection of resources.
  - <u>Title/unique ID</u>, <u>author</u>, abstract, keywords, funder, <u>date</u>,...
- Administrative metadata facilities the management of resources.
  - <u>Rights</u> statement, timestamp, file format, version, preservation,..
- Structural metadata describes how different components of a set of data relate to one another
  - Data dictionary, variable list, database schema, taxonomy, abbreviations...

- laboratory notebooks & experimental protocols
- questionnaires, codebooks, data dictionaries
- software syntax and output files
- information about equipment settings & instrument calibration
- database schema
- methodology reports
- provenance information about sources of derived or digitised data

**Readme.txt** : File with metadata accompagnying the dataset and providing all the necessary information about it

- ➢ For you, to stick with your standards
- For you, to understand your file names in 15 yrs (or 15 days!)
- > For colleagues, to save files properly in your folders
- > For other people, to use your files

| AUTHOR_DATASET_ReadmeTemplate.txt - Bloc-notes         | DATA & FILE OVERVIEW                                                                                                    |
|--------------------------------------------------------|----------------------------------------------------------------------------------------------------|
| Fichier Edition Format Affichage ?                     |                                                                                                    |
| This DATSETNAMEreadme.txt file was gene                | e<br>File list (filenames, directory structure (for zipped files) and brief description of all data files):                                                                                                    |
| GENERAL INFORMATION                                    | Relationship between files, if important for context:                                                                                                    |
|                                                        | Additional related data collected that was not included in the current data package:                                                                                                    |
| Title of Dataset:                                      | If data was derived from another source, list source:                                                                                                    |
| Author Information (Name, Institution,                 | If there are there multiple versions of the dataset, list the file updated, when and why update was made                                                                                                    |
| Principal Investigator:                                |                                                                                                    |
| Associate or Co-investigator:<br>Alternate Contact(s): | METHODOLOGICAL INFORMATION                                                                                                    |
| Date of data collection (single date,                  |                                                                                                    |
| Geographic location of data collection                 | Description of methods used for collection/generation of data: <include collection="" containing="" data="" design="" documentation="" experimental="" in="" links="" or="" other="" protocols="" publication="" references="" to="" used=""></include> |
| Information about funding sources or sp                | p <sup>M</sup> ethods for processing the data: <describe collect<br="" data="" from="" generated="" how="" or="" raw="" submitted="" the="" were="">data&gt;</describe>                                                                                 |
| SHARING/ACCESS INFORMATION                             | Software- or Instrument-specific information needed to interpret the data, including software and hardware version numbers:                                                                                                    |
|                                                        | Standards and calibration information, if appropriate:                                                                                                    |
| Licenses/restrictions placed on the dat                | tEnvironmental/experimental conditions:                                                                                                    |
| Recommended citation for the data:                     | Describe any quality-assurance procedures performed on the data:                                                                                                    |
| Citation for and links to publications                 | People involved with sample collection, processing, analysis and/or submission:                                                                                                    |
| Links to other publicly accessible loca                |                                                                                                    |
| Links/relationships to ancillary or re                 | DATA-SPECIFIC INFORMATION <create appropriate="" as="" datafile="" each="" for="" or="" sections="" set,=""></create>                                                                                                    |
|                                                        | Number of variables:                                                                                                    |
| DATA & FILE OVERVIEW                                   | Number of cases/rows:                                                                                                    |
|                                                        |                                                                                                    |
| <sup>File</sup> https://data.researc                   | ch.cornell.edu/content/readme -> download a template                                                                                                    |
|                                                        |                                                                                                    |

Relat

39 Readme.txt for [add name/title here] dataset Documentation written on \_\_\_\_[add date as YYYYMMDD here] By [add Last name, First name here] Updated <YYYYMMDD>, by [add Last name, First name here] ====== DATA DESCRIPTION ======== ACKNOWLEDGEMENTS Project title: Funding agency/agencies: Award Number: Award Period: Investigator Name: Investigator Institution: Investigator Address: Investigator Email: Investigator Role (related to this dataset): [e.g., data collection, data processing/cleaning, data analysis, data visualization, lab coordinator, site manager, etc.] Investigator ID (if applicable): [e.g. ORCID] Investigator Name: Investigator Institution: Investigator Address: Investigator Email: Investigator Role (related to this dataset): [e.g., data collection, data processing/cleaning, data analysis, data visualization, lab coordinator, site manager, etc.] Investigator ID (if applicable): [e.g. ORCID] ... (repeat as needed) DESCRIPTION What this project or dataset is about, in terms of topical, geographic, or temporal coverage: Other details about the content, formats, and internal relationships the dataset: CITATION Author(s)/Creator(s): Title: Year of Publication[when dataset was published/released, not data collection or coverage date]: Publisher: [data center or repository]: Identifier (DOI or any applicable identifier, including edition or version): Availability and Access (URL or other location information for data): [e.g. https://www.datacite.org/services/cite-your-data.html] DATE(S) of DATA COLLECTION [single date, range, approximate date] <suggested format YYYYMMDD> GEOGRAPHIC LOCATION(S) of DATA COLLECTION [where data was collected] <suggested format: city, state, zip code, country, GPS> DIRECTORY/FILE NAMING CONVENTIONS [explain any metadata embedded in the directory or file names] e.g. YYYY-MM-DD-INSTRUMENT-NAME, YYYY-MM-DD-ALGORITHM-NAME, YYYY-MM-DD-HH:MM-ARTIST-NAME ...[repeat as needed] CHANGELOG [note any changes to, additions to, or replacement of files stored in the Scholarly Data Archive]

====== HEADER =======

https://legacy.lib.utexas.edu/d7/sites/default/files/utl\_readme.txt another example

## **README.TXT BEST PRACTICES**

- Create one Readme file **at the root** of the dataset
- Have its title reflect that the data user should read it (first).
- Include anything you deem useful to know for the potential users of your data
  - $\circ$  descriptive, administrative and structural metadata
  - to well describe the data, its contents, structure/organization
- Write your readme document as a plain text file (or PDF/A)
- Use a template (<u>here/there</u>) to make sure you didn't forget something important
- Additional readme files in subfolder may be created if judged useful

   Format multiple readme files identically
  - Name the readme so that it is easily associated with the data file(s) it describes.

#### IMPORTANCE OF METADATA

**2012** – Project of officially **launched**: Venice's State Archive + Ca' Foscari Univ. + EPFL (DHLAB)

**2014 –** Non-binding agreement signed. But ... didn't specify the licensing that would regulate researchers' use of the digitized data

**2017** – At stake: 1,000 years of records in dynamic digital form: special high-speed scanners, thousands HD images per hour

2019 – Allegedly, the digitization of ~190,000 documents (8 TB) didn't follow a common metadata policy: <u>archival-</u>science guidelines (require records of provenance for each document)

**Now –** ... data collection has been paused, amid doubts on the usability of the data already collected!

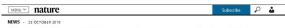

Venice 'time machine' project suspended amid data row

Disagreements among international partners leave plans to digitize the Italian city's history in limbo.

y f 🖾

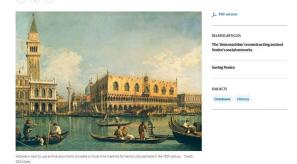

Like the city itself, an ambitious effort to digitize ten centuries' worth of documents that record the history of Venice is at risk of sinking. Twokey partners have suspended the vince! Time Machine project atter reaching an impasse over issues surrounding open data and methodology. The Exter Archive of vince and the Swiss Facel an Institute of Technology in Lausanne (EFFL) say they have had to pause data collection, and the archive's director has raised auestions about the usability of the 8

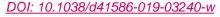

I opened the data and couldn't understand it. (...) I noticed that you called your data fields "Sam"... Is that an abbreviation?

> Is there any record of what these field name means ?

#### Let's talk about

- Documenting your variables, any abreviations, etc... in a readme file.
- Using standards

## DESCI

#### in Codebook or Rea

- Including references to st
- Including unitsof measurr

```
97
                                        FRUBASI
                                                 98
2
                                                 99
3
                                     VERSION 4
                                               100
 4
                                                101
5
                                                102
    THE FRUBASE PACKAGE ACCOMPANIES:
                                                103
6
                                                104
7
    Jordano, P. 1995. Angiosperm fleshy fru:
                                                105
8
    analysis of adaptation and constraints
                                                106
9
    Naturalist 145: 163-191.
                                                107
10
                                               108
11
    It contains a copy of the main data file 109
12
    well as other accompanying files (see bello
                                                111
13
                                               112
    Taxonomic arrangement follows:
14
                                                113
    Cronquist, A. (1981). An integrated syst
15
                                                114
    plants. Columbia University Press.
16
                                               115
17
                                                116
    Nomenclature follows Stevens, P. F. (20(117
18
19
    Website. Version 8, June 2007. http://w 118
20
    This scheme follows: A.P.G. [= Angiospe 119
    of the Angiosperm Phylogeny Group class: 120
21
    of flowering plants: APG II. Bot. J. Lin
22
                                                122
23
```

| CL        | Class                                                                            |
|-----------|----------------------------------------------------------------------------------|
| SCL       | SubClass                                                                         |
| ORD       | Order                                                                            |
| FAM       | Family                                                                           |
| GEN       | Genus                                                                            |
| SP        | Species                                                                          |
| REF       | Reference number - This is my maintenance code for updates.                      |
| NEWREF    | New Reference number - These are the refs numbers in the files REFS and SUMMARY. |
| FAMLAB    | Family Label - An 8-character label for family.                                  |
| GENLAB    | Genus Label - An 8-character label for genus.                                    |
| SPLAB     | Species Label - An 8-character label for species.                                |
| COD       | Species code - A 5-character code for the species.                               |
| DISPCAT   | Disperser type category - BIRDS, MIXED, MAMMALS.                                 |
| DISP      | Disperser type - Finer categorization. Not yet completed.                        |
| DISE      | Needs revision.                                                                  |
| MEGAFAUNA | Whether the fruit species is associated with dispersal                           |
|           | of seeds by megafauna.                                                           |
| AREA      | Geographic area - Major geographic areas of the data                             |
|           | sources.                                                                         |
|           | MEurope: Mediterranean Europe (also includes Israel and                          |
|           | Morocco.                                                                         |
|           | NEurope: Temperate and Northern Europe.                                          |
|           | NAmerica: North America, excl. Southern Mexico.                                  |
|           | NTAmerica: Neotropical America, incl. Southern Mexico.                           |
|           | Africa: Africa, south of Sahara.                                                 |
|           | Australasia: Australia, Malaysia, New Guinea, and whole                          |
|           | SouthEast Asia.                                                                  |
| HABIT     | Growth habit - Tree, Shrub, Liana, Herb.                                         |
| FRUIT     | Fruit type - Type of fruit. Not completed yet.                                   |
|           | Needs revision.                                                                  |
| COLOR     | Fruit color -                                                                    |
|           | Black, Blue, Red, Orange, Yellow, Green, Brown, White                            |
| COMPCOLOR | Whether the fruit is monocolored, bicolored, or multicolored                     |
| LENG      | Fruit length (mm)                                                                |
| DIAM      | Fruit diameter (mm)                                                              |
| FRFM      | Fruit fresh mass (g)                                                             |
| PDM       | Dry mass of pulp per fruit (g)                                                   |
| SDM       | Dry mass of seed(s) per fruit (g)                                                |
| SEEDS     | Number of seeds per fruit                                                        |
| SEEDM     | Seed dry mass (g)                                                                |
| RY        | Relative yield of pulp (PDM/FRFM*100)                                            |
| KJG       | Specific energy content of pulp (kJ/g)                                           |
| KJFR      | Total energy content per fruit (kJ)                                              |
| PCW       | Percent water content of fruit                                                   |
| LIP       | Proportion of lipids (per g dry pulp)                                            |
| PRO       | Proportion of protein (per g dry pulp)                                           |
| NSC       | Proportion of non-structural carbohydrates (per g dry pulp)                      |
| ASH       | Proportion of minerals (per g dry pulp)                                          |
| FIB       | Proportion of acid-detergent fiber (per g dry pulp)                              |
|           |                                                                                  |

### STRUCTURE YOUR DATA

## Use your **discipline standards** (if they exist!) to facilitate interoperability

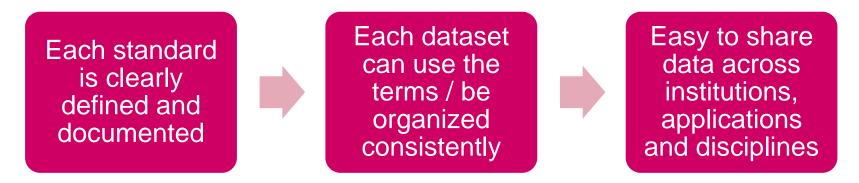

To find standards: <u>https://fairsharing.org/standards/</u>

FAIRsharing.org standards, databases, policies

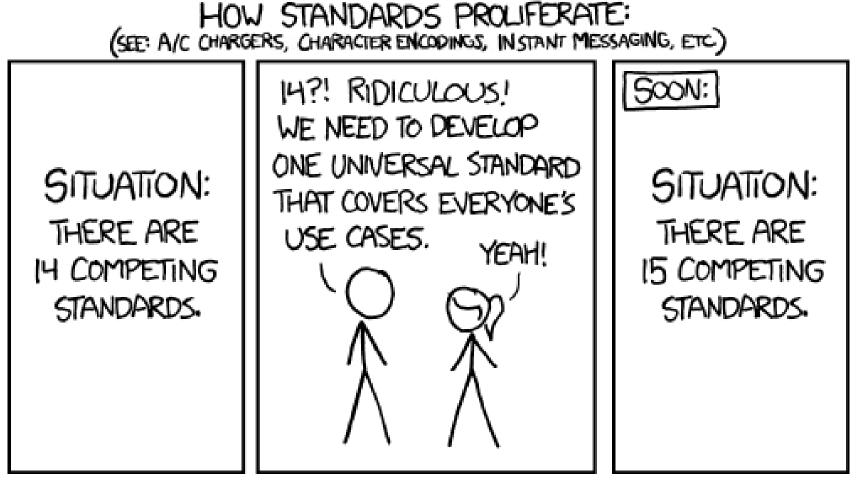

CC By-NC 2.5 Randall Munroe – https://xkcd.com/927/

#### MMMH. A FEW PROBLEMS...

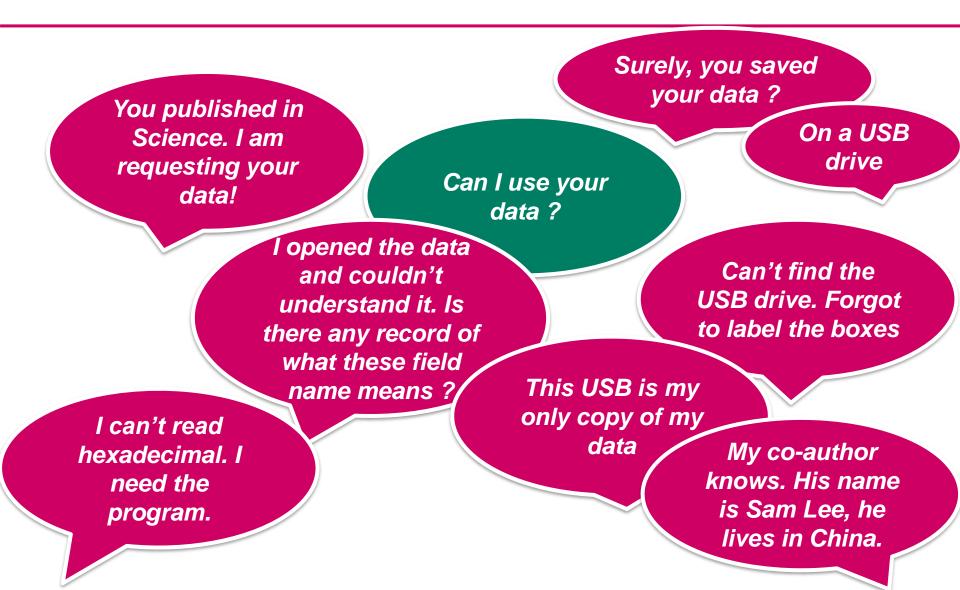

But surely, you saved your data ?

- Let's talk about

- Data storage
- Back-ups

- I did, I saved it on a USB drive

... I will need that back when you are finished, this USB is my only copy of my data

#### LOST HARDWARE

## CASH REWARD

for returning my lost backpack

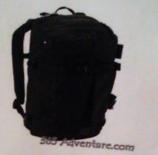

- Black [AK] Burton Rucksack · Lost on Friday 15. July at 8 pm in the Panton Arms pub 43, Panton St. Cambridge
- Containing a laptop (white MacBook), a black external hard drive and scientific research

The external hard drive is VERY important to me as it contains 5 years of research data which are crucial for my PhD thesis!!!

If you found it, I would be extremely grateful if you could return it to the Panton Arms or contact me on: 07804430054 (ar456@cam.ac.uk)

Thank you!!

# PERDU

#### POCHETTE NOIRE AVEC **DISQUE DUR**

Ce lundi 07 octobre matin, j'ai perdu mon disque dur professionnel aux alentours de la rue de carouge. Il est extrêmement important pour moi. Si vous l'avez trouvé, merci de me contacter au 078 645 49 98 Vous serez recompensé/e financièrement.

Merci infiniment !!!

RECOMPENSE FINANCIÉRE !!

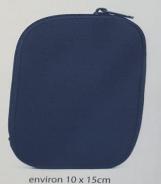

#### 078 645 49 98

Your laptop AND your external hard drive got stolen!

Credit: Peter Murray-Rust,

### THE WHOLE PICTURE

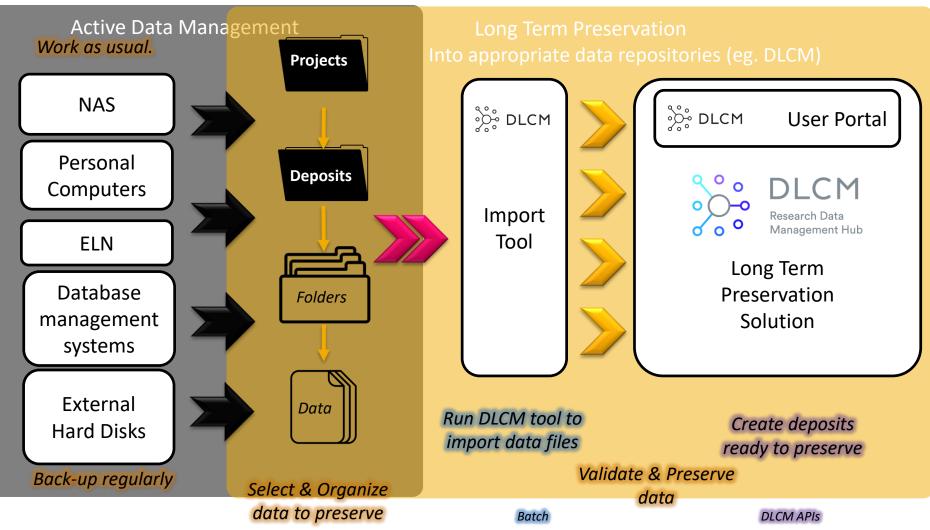

Researcher work

Reproduced with permission of T. Mangelle, adapted

# During the collection, data should be stored on **local** computers or institutional servers

During analysis, a raw copy of the data should be keep and data should be backed-up to **other locations** 

#### Ideally: 2 on-site copies + 1 off-site copy

After, data can be uploaded to a **repository** for **long term preservation** (and sharing, if possible).

### BACK-UP VS ARCHIVE

#### Backup

- Recoverable
- Copy
- Changing
- Short-term

#### Archive

- Accessible
- Moved
- Inactive
- Long-term

1. The original

#### → Store 3 copies of your data

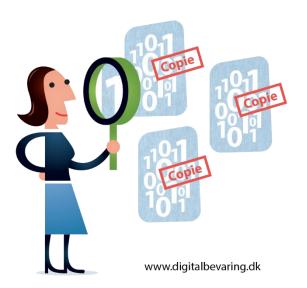

- 2. A copy kept on a local external device
- A copy kept on an external device at a different location

#### SWITCHdrive

Store, synchronise, share and edit files quickly and reliably - all in the secure SWITCH cloud.

#### Facts at a glance

- Standard 50GB online storage per user
- Easy collaboration and protected access thanks AAI-Login
- Synchronize files & folders across multiple devices
- · Access via desktop client, browser or mobile application

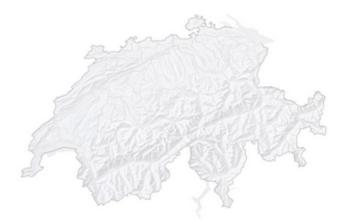

#### Your data at SWITCH

- All data is stored on SWITCH servers in Switzerland.
- Full compliance with Swiss data protection regulations
- No data and metadata exchange with other Office companies - not even for diagnoses or future extensions.

#### New collaboration functions thanks to OnlyOffice integration

- Real-time collaboration on shared documents work with others on a document and track all changes live
- No local software installation required
- Access via desktop client, browser or mobile applicatic

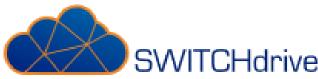

|                         | <sup>₿</sup> S₩ITCH               | for Business  |                            |
|-------------------------|-----------------------------------|---------------|----------------------------|
| Space included          | 50 GB (can be<br>upped to 250 GB) | Unlimited     | 15GB                       |
| Price (per<br>annum)    | Free                              | CHF15/mo/user | Free (2 TB is<br>CHF10/mo) |
| File history            | Yes                               | 30 days       | Yes                        |
| Where are files stored? | Within Switzerland                | Within EU     | Anywhere                   |

#### SENDING FILES

#### S₩ITCH

Services ~

About us 🗸

 $\mathsf{Services} \to \mathsf{Send} \ \mathsf{files}$ 

## SWITCHfilesender: send files via the SWITCH cloud

Some files are just too big to send in an e-mail. The best way round this is SWITCHfilesender. The service runs in the protected SWITCH cloud, and it's free.

Stories ~

SWITCHfilesender is the best way to send large files up to 50 GB. The web-based service couldn't be simpler:

- 1. Start SWITCHfilesender in your browser.
- 2. Log in (using your AAI or voucher login).
- 3. Upload your file to the protected SWITCH cloud.
- 4. Enter the recipient's e-mail address.
- 5. Send the file.

The recipient then gets an e-mail containing the download link.

All university members can send external users a voucher for a single use of SWITCHfilesender. The voucher is valid for a maximum of 20 days and permits the holder to send one file.

Unlike comparable web-based services, SWITCHfilesender runs in the protected SWITCH cloud. Files are stored exclusively at SWITCH's data centre in Switzerland and deleted after 20 days at the very latest. If you want to store files in the SWITCH Cloud with no time limit, SWITCHdrive is the service for you.

## DATA SECURITY

During research, to ensure your data integrity, you need good managment of data access: who has access to what ?

- Physical Access
- Digital access

Extra care and regulations when dealing personal data (eg. Keep it in Switzerland)

NAS académique Educloud (filr) SWITCHdrive SWITCHfilesender Locally hosted ELN Dropbox Google Drive Wetransfer

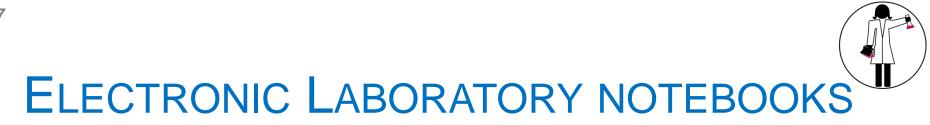

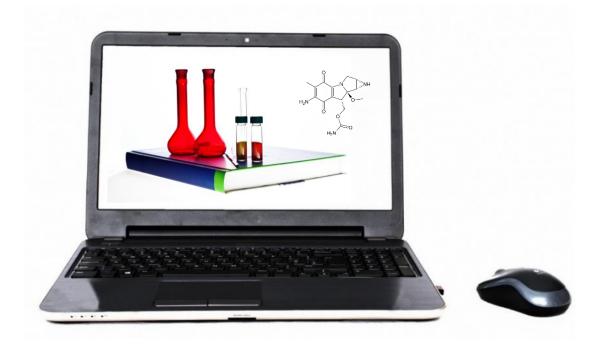

# Another tool to save & share data & information within your lab

#### LABORATORY NOTEBOOKS

108 065 Ea 125 1.8.5 J. 18. Ofice Die Curtinia min The filt good. afaliged 221 351 424 306 Ja die SP hall the set 422 264 609 528 and a starting portion 520 389 459 300 403 105 . a an 1045 1 662 | =1. 2. 84. 6. 6414 710; 5.02 818 915 850 731, mg 131 885 TOT Catalited. 805 843,894 843 728.5 YO 1764. 777.5 502 STA 410-2420' 2445-34 2000000 Sold (Jelle L. Graduations 102.4 and the second second s and Sugarda First D. Read Backy robins Beneficial and the second the second of the second and the second of the second of the Anna Bart Bart Barry Strand Strand Star

|                                                                                                    | 10.10.13                                                                                                    |
|----------------------------------------------------------------------------------------------------|----------------------------------------------------------------------------------------------------|
| 198 pBi course Englis                                                                                               | une for stores                                                                                                    |
| A Maxi : pUMOZ-HEEC                                                                                                 | 03- ALISVALAS<br>FOFP                                                                                                    |
| ICH: Wascher Zurt                                                                                                   |                                                                                                    |
| RV Gunderiskorp                                                                                                    | plino2 the cos persons                                                                                                    |
| R3 7 2 3 4<br>R3 5 5 5 5<br>Pale 15 150 0<br>Edle 15 150 0<br>Edle 15 15 0<br>Port 15 415 62 44<br>Sop sopl sopleop | 1 2 3 4<br>BU 5 5 5 5 5<br>BUA 05 65 55 5<br>MARE 05 75 7<br>MUNE 05 7 05<br>MUNE 05 7 05<br>MUNE 05 7 05<br>MUNE 05 7 05<br>MUNE 05<br>MUNE 05 70<br>MUNE 05<br>MUNE 05<br>MUNE 0 |
| · Mh 37 C, 1 2000                                                                                                   | PD: not - Herste 3 Per 15 44                                                                                                    |
|                                                                                                    | - Sge sgesge sout                                                                                                    |
| Gel 11, 24 Real Saye, 804                                                                                           | in 100 lost                                                                                                    |
|                                                                                                    | 200 2 2 2 2 2 2 2 2 2 2 2 2 2 2 2 2 2 2                                                                                                    |
| II.                                                                                                    | 54                                                                                                    |

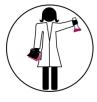

#### ALTERNATIVES OF LAB NOTEBOOKS...

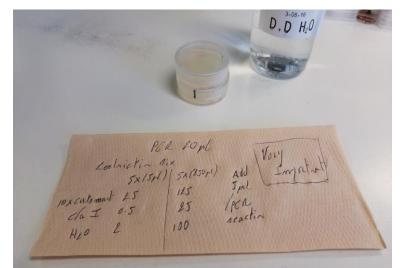

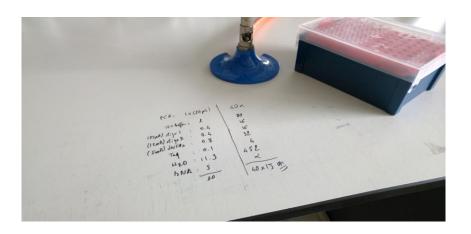

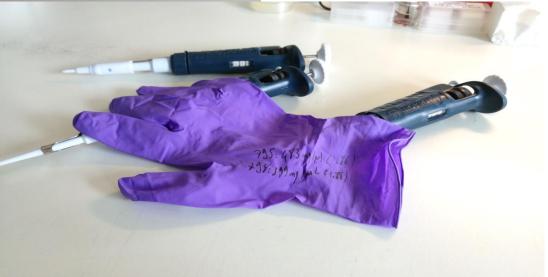

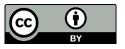

Vincent Gaggioli

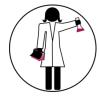

### ALREADY TRANSITIONNING?

60

| - Pr    | 137        | - (-      | f.     |                                                                                                    | PIOLECIEU VIE                                                                                                    | w misme onon                   | ateu trom ar                                                                                                    | n Internet location and might be unsare. Citck for more details. Enable county     |
|---------|------------|-----------|--------|----------------------------------------------------------------------------------------------------|----------------------------------------------------------------------------------------------------|--------------------------------|----------------------------------------------------------------------------------------------------|------------------------------------------------------------------------------------|
|         | 4          | B         | C      | -                                                                                                    |                                                                                                    |                                | acco monitar                                                                                                    |                                                                                    |
| Lab B   | ook N* Exp | eriment N | Page   |                                                                                                    | D157                                                                                                    | - (m                           | f <sub>x</sub> In                                                                                                    | sulin Receptor degradation induced by insulin in HeLa MZ. Analysis by WB. With and |
|         | 1          |           | 10     |                                                                                                    | 0157                                                                                                    | . (                            | <i>7.</i> III.                                                                                                    | Sam Receptor degradation modeled by modimin meter with Analysis by with with and   |
|         | 1          |           | 12     | 1                                                                                                    | A                                                                                                    | В                              | C                                                                                                    | D                                                                                  |
|         | 1          |           | 13     | -1                                                                                                    | Lab Deak MP                                                                                                    | Even a sime ant MP             | Dage M <sup>2</sup>                                                                                                    | Title                                                                              |
|         | 1          |           | 14     | 1                                                                                                    | Lab BOOK IN                                                                                                    | Experiment N°                  | Page N                                                                                                    | Title                                                                              |
|         | 1          |           | 16     | 10                                                                                                    | 1                                                                                                    | 10                             | 20                                                                                                    | EGFR degradation in +/- wnt3a. heLa cells                                          |
|         | 1          |           | 17     |                                                                                                    |                                                                                                    |                                |                                                                                                    |                                                                                    |
|         | 1          |           | 18     | 11                                                                                                    | 1                                                                                                    | 11                             | . 22                                                                                                    | 2 EGFR degradation in +/- wnt3a. heLa cells and L-cells                            |
|         | 1          |           | 19     | 12                                                                                                    | 1                                                                                                    | 12                             | 24                                                                                                    | Membrane fractionation of BHK: HRP internalization                                 |
|         | 1          |           | 21     |                                                                                                    | -                                                                                                    |                                |                                                                                                    |                                                                                    |
|         | 1          |           | 22     | .13.                                                                                                    | Louin, microcono an 1                                                                                                    |                                |                                                                                                    | Mambranafractionation of RHK. +/- EGE                                              |
|         | 1          | 1         | 23     |                                                                                                    |                                                                                                    |                                |                                                                                                    | 212D, AUXDPRR, ALIX DPRR mut1, Bro1 domain yeast                                   |
|         | 1          | 2         | 24     | 55 Live I                                                                                                    | 55 Live imaging: HeLa GFP CHMP48 cells overexpressing AUX FL cherry, AUX NT cherry                                                                                                    |                                |                                                                                                    |                                                                                    |
|         | 1          |           |        |                                                                                                    | 56 STED imaging of HeLa GFP CHMP4B cells overexpressing ALIX                                                                                                    |                                |                                                                                                    |                                                                                    |
|         | 1          | 0         |        | 58 Membrane fractionation of HeLa GFP CHMP48 cells: Overexpression of ALIX DPRR, ALIX DPRR (212D, ALIX DPRR QQ                                                                                  |                                                                                                    |                                |                                                                                                    |                                                                                    |
|         | 1          |           |        | 62 ALIXDPRR overexpression in HeLa CHMP4B GFP cells: Analysis of CHMP4B protein levels                                                                                                    |                                                                                                    |                                | levels -                                                                                                    |                                                                                    |
|         | 1          |           |        | 64 EGFR degradation in cells overexpressing ALIX DPRR                                                                                                    |                                                                                                    |                                |                                                                                                    |                                                                                    |
|         | 1          |           |        | 66 CHMP48 GFP clusters induced by ALIX DPRR overexpression in cells KD for endogenous ALIX                                                                                                    |                                                                                                    |                                |                                                                                                    | nous ALIX                                                                          |
|         | 1          |           |        | 70/EGFR degradation in AUX KD cells                                                                                                    |                                                                                                    |                                |                                                                                                    |                                                                                    |
|         | 1          |           |        |                                                                                                    | and a stand of the stand of a stand of the stand of the | irs induced by ALIX DPRR: LBPA | LDLR KD                                                                                                    |                                                                                    |
|         | 1          |           |        | 76 EGFR degradation in ALIX MEF KO cells                                                                                                    |                                                                                                    |                                |                                                                                                    |                                                                                    |
|         | 1          |           |        | 79 CHMP48 GFP clusters induced by ALIX DPRR overexpression of RILP, Rab5 CA, Rab7 CA<br>82 CHMP48 GFP clusters induced by ALIX DPRR overexpression and EGFR degradation: effect of Thioperamide |                                                                                                    |                                |                                                                                                    |                                                                                    |
|         | 1          |           |        |                                                                                                    |                                                                                                    |                                | Construction of the Law Structure of the Construction of the Construction of the Const |                                                                                    |
|         | 1          |           |        |                                                                                                    |                                                                                                    | B cells overexpressing AUXDPR  | R: FM 4-64 colocalizat                                                                                                    | ilon                                                                               |
|         | 2          |           | 36     | 1 EGFR                                                                                                    | degradation in ALIX MEF                                                                                                    | KO cells                       |                                                                                                    | · · · · · · · · · · · · · · · · · · ·                                              |
| ( F. F. | Sheet1 /   | Sheet2    | Sheet3 |                                                                                                    |                                                                                                    |                                |                                                                                                    |                                                                                    |

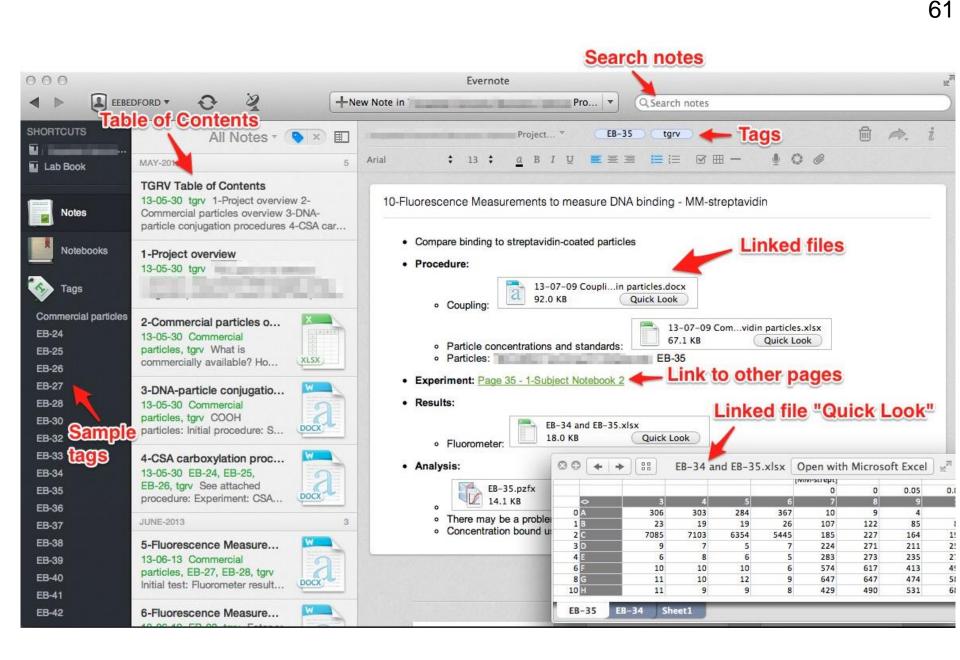

Electronic Lab Notebook Unique Electronic Lab Notebooks Gradhacker Gallery. In: IsIFamily.com [Internet]. 17 Aug 2009 [cited 1 Oct 2018]. Available: https://www.isIfamily.com/electronic-lab-notebook.html/electronic-lab-notebook-unique-electronic-lab-notebooks-gradhacker-gallery

### **ADVANTAGES FOR YOU**

- Reduce data loss
- Insertion of all types of data and media (images, movies, protein sequences...)
- Text-based searching
- Directly collect primary data from lab instruments
- Customized templates to facilitate data entry
- Revision history with digital timestamps → Improve data traceability
- Improve reproducibility of results

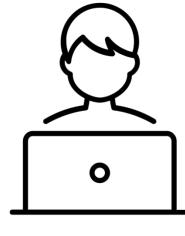

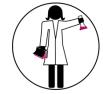

### ADVANTAGES FOR YOUR COLLEAGUES

- Integrate metadata (data *about* the experiment, eg. date, temperatures...)
- $\rightarrow$  facilitates retrieval, analysis and re-use
- Keep in one place all the data for one project
- Archives kept in the lab after people are leaving the lab
- 24/24 access
- Provide a database for material discussed at group meetings
- Facilitate data management

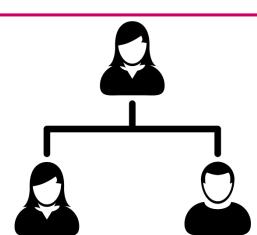

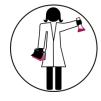

## HAZARDS OF USING AN ELN

- Definition of access rights and restriction
- Copyrights

64

- Perceived complexity compared to using a paper notebook
- Too much standardization
- Long-term data storage
- Cost

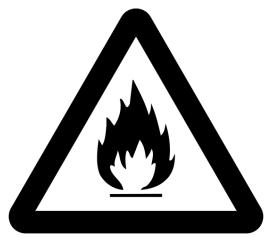

## ELECTRONIC LABORATORY NOTEBOOKS

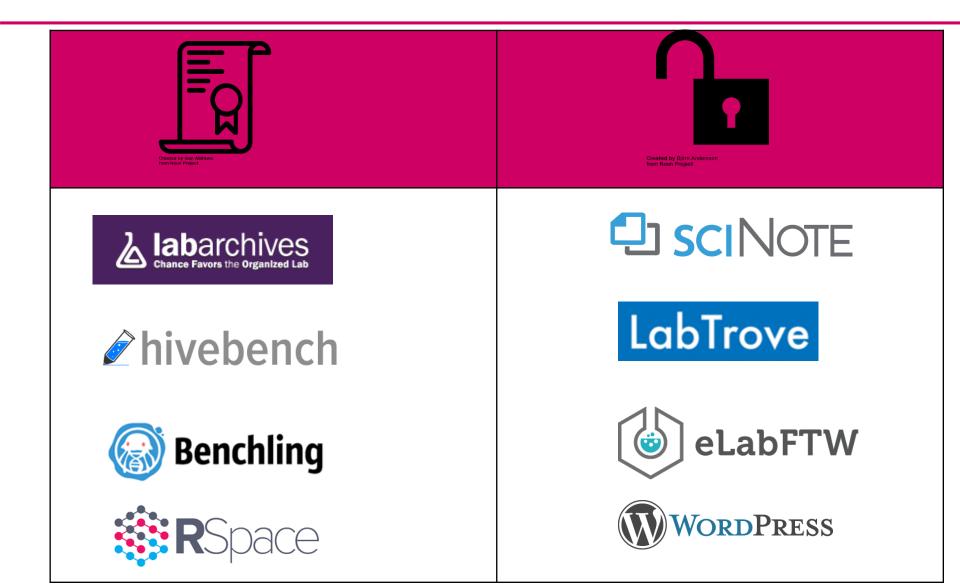

l can't read hexadecimal. You will need the program that created the hexadecimal file

Yes I will. What is the name of the program. Do you have a copy of the program?

I do not use this program anymore because the company that made it went bankrupt.

#### Let's talk about

- Data conversion: open format for preservation
- Preserving the software alongside the data ?

- Allows **new analysis** with old data and **transparency** 

 When possible, use a cryptographic hash to ensure the dataset has not suffered any silent corruption and/or manipulation

### BUT PRESERVE DATA IN OPEN FORMATS

- Day-to-day processing may use close formats
- But for archival purposes, maximize accessibility and long-term value by converting to open/portable formats that are not software dependent
- For instance, prefer:

   .odt rather than .docx
   .csv rather than .xlsx
   .svg rather than .ai
   PDF/A rather than PDF

See Guidance from ETH, UK data service, Harvard

Thank you for sending me a copy of your data on a USB

drive

... I will need that back when you are finished, this USB is my only copy of my data

#### Let's talk about

- Archiving & sharing
  - Caveat about special data
- Repositories & Licenses

### BE CAUTIOUS WITH PERSONAL DATA!

- Personal data: "all information relating to an identified or identifiable person;"
- Sensitive personal data: "data on:
  - 1. religious, ideological, political or trade union-related views or activities,
  - 2. health, the intimate sphere or the racial origin,
  - 3. social security measures,
  - 4. administrative or criminal proceedings and sanctions;"

#### (Swiss Federal Act on Data Protection)

Confidential / «critical» data

Processing of personal data

Cantonal Data Protection Law

Federal Act on Data Protection (FADP)

Swiss Federal Act on Data Protection https://www.admin.ch/opc/en/classified-compilation/19920153/index.html

#### Research with human subjects

Federal Act on Research involving Human Beings (HRA)

<u>Applies</u> to research on human diseases and on the structure and functioning of the human body, carried out:

- a. on people;
- b. on deceased people;
- c. on embryos and fetuses;
- d. on biological material;
- e. on personal data related to health.

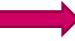

#### **Cantonal Ethics Commission (CCER)**

www.ge.ch/commission-cantonale-ethique-recherche-ccer

Does not apply to the research carried out:

a. on *in vitro* embryos (within the meaning of the Federal Act of 19 December 2003 on embryonic stem cell research)

- b. on **anonymous** biological material;
- c. on health-related data that have been collected anonymously or anonymized.

Thank you for sending me a copy of your data on a USB

drive

... I will need that back when you are finished, this USB is my only copy of my data

#### Let's talk about

- Archiving & sharing
  - Caveat about special data
- Repositories & Licenses

|        | VERSITÉ<br>GENÈVE | UNIVER                                 | RSITÉ  | FACULTÉS     | ÉTUDIANTS | COLLABORATEURS | SERVICES | ALUMNI |
|--------|-------------------|----------------------------------------|--------|--------------|-----------|----------------|----------|--------|
| Home   | Presentation      | mare reproducer e nearch in surteenand | People | Publications | Data      |                |          |        |
| Open / | Access D          | ata                                    |        |              |           |                |          |        |

Abstract Introduction

Results

Discussion

References

Figures

Texte intégral

🔁 Article (Published version) (665 Kb) - 🗖 Accès libre Autre version: https://academic.oup.com/hmg/article/27/4/732/4710066 Jeu de données: https://www.ebi.ac.uk/ega/studies/EGAS00001000805 Jeu de données: https://www.ebi.ac.uk/arrayexpress/experiments/E-MTAB-1866/

Texte intégral

🔁 Article (Published version) (3 MB) - 🗏 Accès restreint UNIGE Jeu de données: https://doi.org/10.5281/zenodo.1474531

#### **Reporting summary**

Further information on research design is available in the Nature Research Reporting Summary linked to this paper.

#### **Data availability**

The dataset is available from https://doi.org/10.5281/zenodo.1474531.

Time-locked inhibition of OFC Plasticity at OFC-striatum synapses Bidirectional shift in synaptic strength Discussion Methods Data availability

References

Acknowledgements

#### Supporting information pone.0208371.s003.xlsx С А В Materials and methods 1 Sample Reads Clipped\_reads Supporting information Acknowledgments 2 C57 D300 F1 1 62370005 48072079 C57 D300 F1 2 61289415 50599210 Reader Comments (0) C57\_D300\_F1\_3 64705541 52738583 4 Media Coverage (0) C57 D300 F1 4 58363679 5 73423174 6 C57\_D300\_F1\_5 60720003 52309334 C57\_CTL\_F1\_1 43268415 36994852 C57\_CTL\_F1\_2 8 68710604 59640671 C57 CTL F1 3 65719341 57936661 Feuil1 / Feuil2 / Feuil3 figshare 3/5 < > = (XLSX)

S1 Fig. Read lengths distribution across samples. A Peaks specific for sperm RNAs were identified. The peak at 22 nucleotides is specific to the

size of mature microRNAs. The peak at 32 nucleotides is specific to the size of tRNA-derived small RNAs. The peak at 50 bp involves mainly coding RNAs. https://doi.org/10.1371/journal.pone.0208371.s001 (TIF)

D

Tophat\_mapped

41581189

44084120

45347087

48878978

45704724

30080705

50884558

48286489

Mar

0.14

0.1:

0.14

0.1€

0.13

0.15

0.1

0.11

>

Download

74

## **ARCHIVING AND DISSEMINATION**

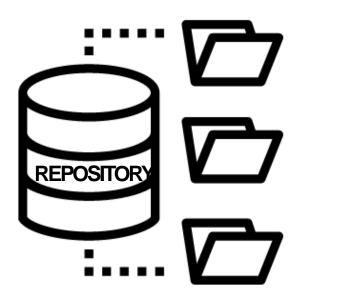

Multi-disciplinary (e.g. Zenodo)
 Discipline-specific (e.g. GenBank)
 Institutional

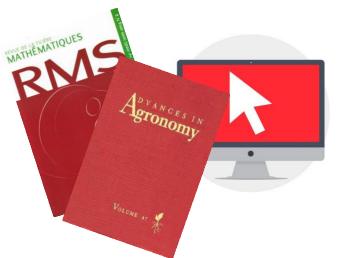

- Journal supplementary material service
  - Departmental, project or personal web page

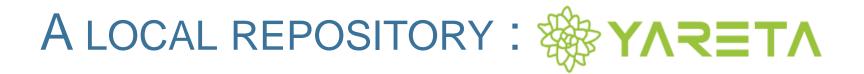

- At Geneva (canton): <u>https://yareta.unige.ch</u>
- Local solution (output from the <u>www.dlcm.ch</u> project)
- Servers (main and copy) in Switzerland
- Compliant with FAIR principles
- Provides DOI to datasets (Digital Object Identifier)
- Long-term preservation solution
   → You define the duration of retention of the data
- "Open" by default, restricted if required
- Fair pricing

   Free up to 50 Go, then: 100 CHF / Tb / Year

### ZENODO

- https://www.zenodo.org/
- The OpenAIRE project was commissioned by the EC to support a catch-all repository for EC funded research
- CERN, partner of OpenAIRE, provides this tool
- Zenodo launched in 2013
- Free access and deposit

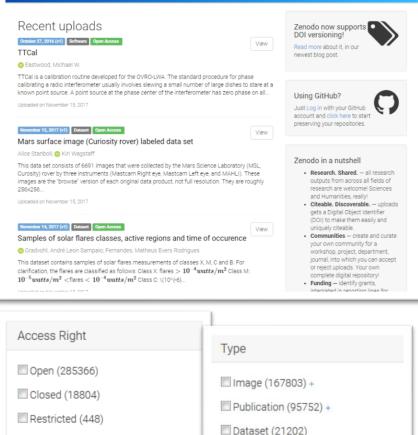

Q

€ Log in

Embargoed (265)

zenodo

Software (14719)
 Presentation (3160)

Poster (1479)

🔲 Video (442)

Lesson (300)

Cther (26)

### A REGISTRY OF REPOSITORIES

|                         | Search Browse -<br>Browse by subject<br>Browse by content type<br>Browse by country |  | Resources 👻 |
|-------------------------|-------------------------------------------------------------------------------------|--|-------------|
| registry of Research Da | ta.org                                                                              |  |             |
| Search                  | Q Search                                                                            |  |             |
|                         |                                                                                     |  |             |

## IS MY REPOSITORY FAIR ?

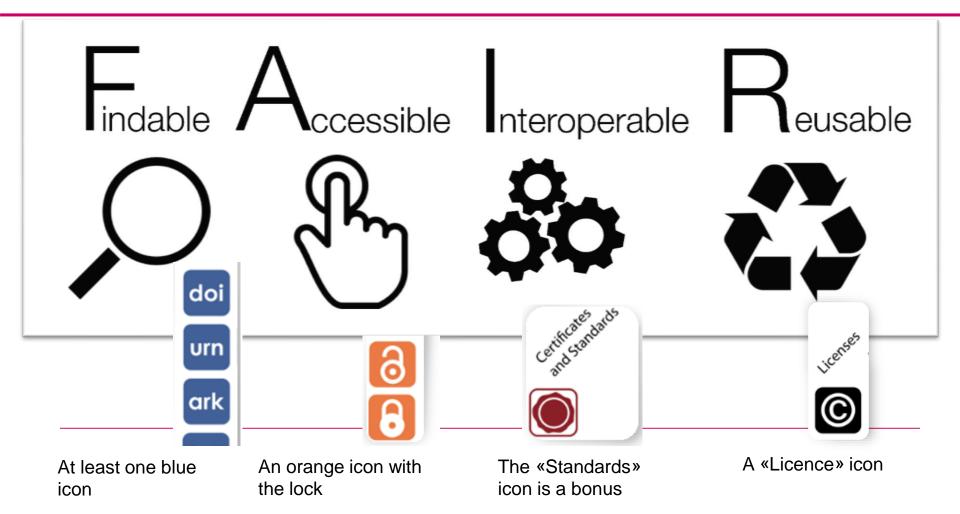

#### http://www.datafairport.org/

## CREATIVE COMMONS LICENSES

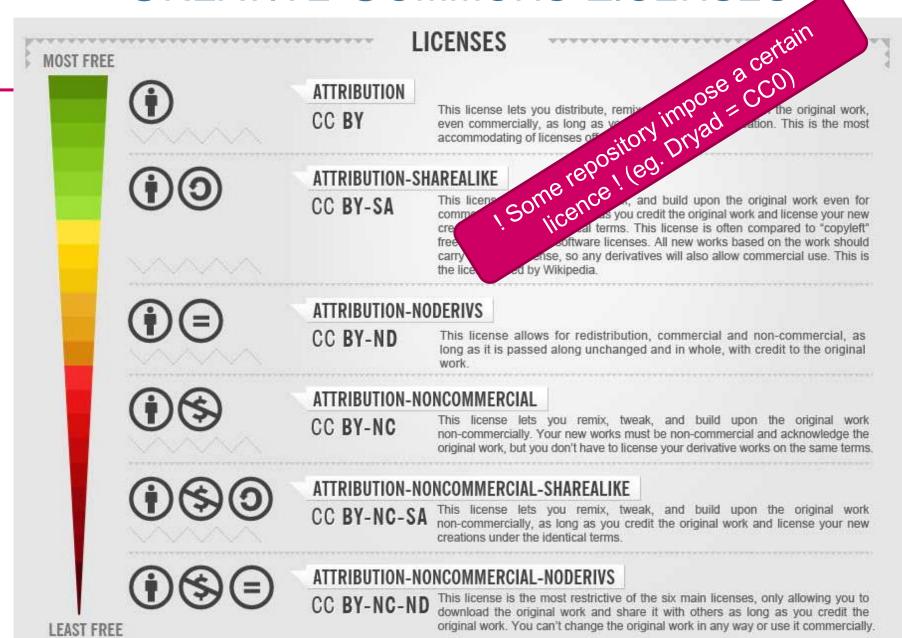

82

## CREATIVE COMMONS

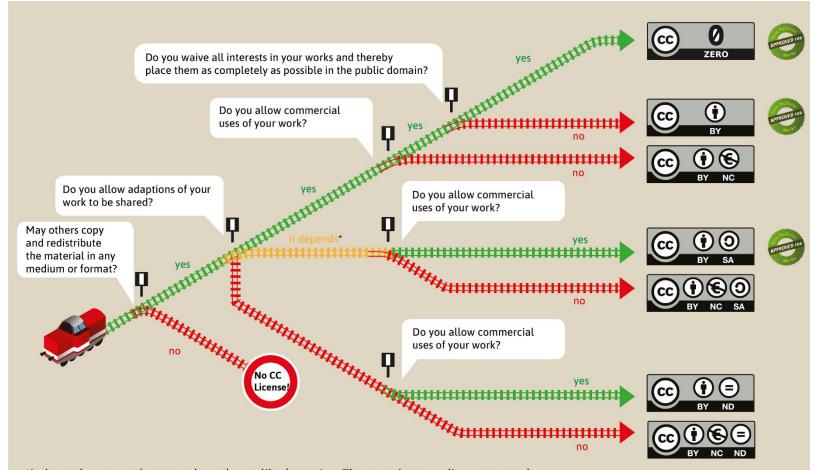

\*it depends = yes, as long as others share alike (meaning: They use the same license as you.)

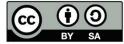

This Graphic "Choo-Choo-Choose your license!" is based on the work "Welche CC-Lizenz ist die richtige für mich?" by Barbara Klute und Jöran Muuß-Merholz für wb-web\* unter CC BY-SA 3.0\*\*. The English version is a translation and enhancement by Jöran Muuß-Merholz under the same licence. \* http://www.wb-web.de | \*\* https://creativecommons.org/licenses/by-sa/3.0/deed.de

|                               | Q. Uyked Committes Saidsystellis@irige.et -                                                                                                    |
|-------------------------------|----------------------------------------------------------------------------------------------------|
| 😑 De lete                     | 🗅 Sawa 🗸 Piblicit                                                                                                    |
| lew upload                    |                                                                                                    |
|                               | aldz (marked with a red stor ), () + meac 'S avec' to zave your upload for calding later, ()) + When ready, press? * Aubita' to Predice and make your upload public.                                  |
| Files 👂                       | (Channeller) (Start spinol)                                                                                                    |
| Upload type                   | nga lind 🗸                                                                                                    |
| Publication                   | □                                                                                                    |
| Publication type              | Jornalatick                                                                                                    |
| Basic Information             | eguled 🗸                                                                                                    |
| III Digital Object identifier | e.g. 18.1234/700.be1                                                                                                    |
|                               | Optional: Delyson publisher already analysis to Diayson uplow? Freek leaves the field amply and we will register a new 100 Her you & 100 leaves athere to confly and unambiguously after your uplowd. |
|                               | I frevenue to)                                                                                                    |
| 🛱 Publication date *          | 2016-11-25                                                                                                    |
|                               | Logarezh Format YYYYY HIV D.K. In emm: ynar ugland was alvzady publikhad classwhere, plemm: unz the date of frat publication.                                                                         |
| 8 Tie*                        | lagiral                                                                                                    |
| ₿ Authors *                   | Family Rame, Given names Affiliation 🕈 🛠                                                                                                    |
|                               | ♦ Add arotherather                                                                                                    |
| #Description *                | [∰ @] B I S x, x' [I II 11 ] ← → Ι, ΣΩ] @ 3000 [X]                                                                                                    |
|                               |                                                                                                    |
|                               |                                                                                                    |
|                               |                                                                                                    |
|                               |                                                                                                    |
|                               | A taylord                                                                                                    |
| 🍓 Keywords                    | • *                                                                                                    |
| e April a                     | * Add a toble i leywold                                                                                                    |
| & Additional notes            |                                                                                                    |
|                               | h                                                                                                    |
|                               |                                                                                                    |
|                               | Dytamal                                                                                                    |
| License                       | Cysternal<br>Nog t likel ❤                                                                                                    |
| License<br>Access right*      |                                                                                                    |

**Cleative Commons Attribution 4.0** 

Elleense \*

## ZENODO SANDBOX VERSION

### https://sandbox.zenodo.org/ If you want to try making a dumb deposit

### Context: to be able to understand it

- Cf. FAIR data

### ✓ Permission/License

- permission from data subject & ethics committee
- license given by the data owner

? To whom does research data belong ?

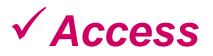

- Data available on request VS Repositories

### TAKE HOME MESSAGE

- Check for legal and regulatory requirements
- **Anticipate** your data needs (volume, sensitivity, formats,...) and select apropriate options accordingly
- Ensure your data can be reused (open formats, proper naming, add metadata...)
- UNIGE solutions: NAS, SWITCH, Yareta

## GIVE ACCESS TO YOUR DATA

- ✓ Open Access journals (Module 2)
- ✓ Preprints servers (Module 2)
- Research data repositories
- ✓ Data papers

## WHAT WILL HAPPEN TO YOUR SHARED DATA?

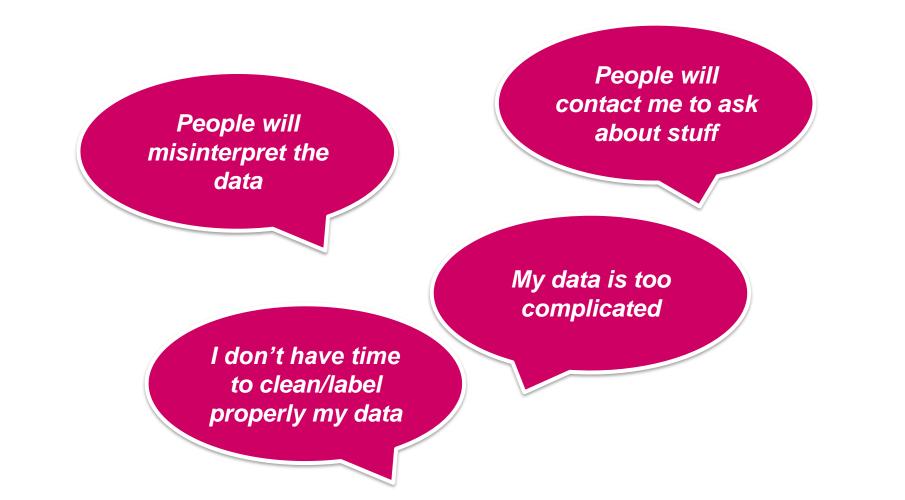

## DEFINITION

A data paper is a journal publication whose primary purpose is to describe data, rather than to report a research investigation.

Chavan, Vishwas, et Lyubomir Penev. 2011. « The Data Paper: A Mechanism to Incentivize Data Publishing in Biodiversity Science ». *BMC Bioinformatics* 12 Suppl 15: S2. doi:10.1186/1471-2105-12-S15-S2.

## TERMINOLOGY

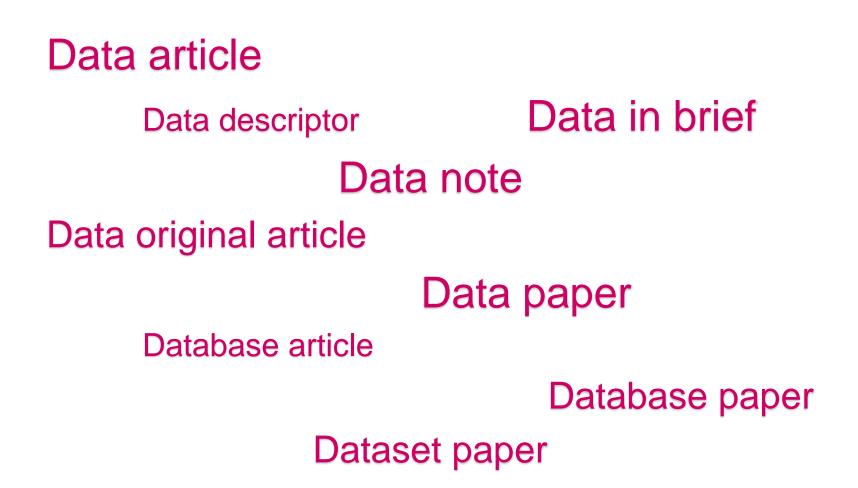

### **I**DENTIFY DATA PAPERS' KEY CONTENTS

- ✓ How different is it from a traditional journal article ?
- ✓ What strikes you as specific to data papers ?
- Can you easily access the data sets, having no further info than this article?

# Key Components

#### **General structure**

- Titre
- Authors, affiliations
- Abstract
- Keywords
- Context (spatial coverage, temporal coverage)
- Methods
  - Steps, sampling strategy, quality control, contraints, ethical considerations
- Dataset description
  - Object names, data type, format names & versions, creators, creation dates, language, license, location (DOI), publication date
- Reuse potential
- Acknowledgements
- References

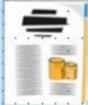

Data Paper

Data citation

| the second second second second second second second second second second second second second second second se |              | - | -   | _ | _   |
|----------------------------------------------------------------------------------------------------|--------------|---|-----|---|-----|
|                                                                                                    | Arrestor and |   | -   | _ | 1.0 |
|                                                                                                    |              |   |     |   |     |
|                                                                                                    |              |   |     |   |     |
| the state of the second                                                                                         |              |   |     |   |     |
|                                                                                                    |              |   |     |   |     |
| and improve that is                                                                                             |              |   |     |   |     |
| The second second                                                                                               |              |   |     |   |     |
|                                                                                                    | And in case  |   |     |   |     |
|                                                                                                    |              |   |     |   |     |
|                                                                                                    |              |   |     |   |     |
|                                                                                                    |              |   |     |   |     |
| Statute Lands                                                                                                   |              |   |     |   |     |
| And Address                                                                                                    | inner a Unit |   |     |   |     |
| Contract of the                                                                                                 |              |   |     |   |     |
| and the second second                                                                                           |              |   |     |   |     |
| Contract in the                                                                                                 |              |   |     |   |     |
| Course land                                                                                                    |              |   | 100 |   |     |
| The second second                                                                                               |              |   |     |   |     |

- Upload in the journal website or in a repository
- In open access or with temporary restriction

citation

**Article** 

Dataset

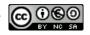

## BENEFITS

### Provide a citable journal publication

- Academic credit for your data
- ✓ Paper included in PubMed, Web of Science,...
- ✓ Ability to trace usage and citations of your data
- Describe your data in a human-readable form
  - To ensure it's well understood and reused appropriately
- ✓ Increase the **visibility** of the data you deposit in a repository
  - Opportunities for collaboration
  - ✓ Opportunity for reuse in other research context/fields
  - Avoid duplication of experiences/measurements (reduce costs)
- Get your data peer reviewed
- Interlink your research outputs to accelerate their dissemination
- Long term archiving

### DRAWBACKS

- ✗ Time-consuming
- 🔀 Costs
- Ethical concerns (anonymization, consent,...)
- ✗ Select appropriate license and embargo

## HOW TO SUBMIT A DATA PAPER

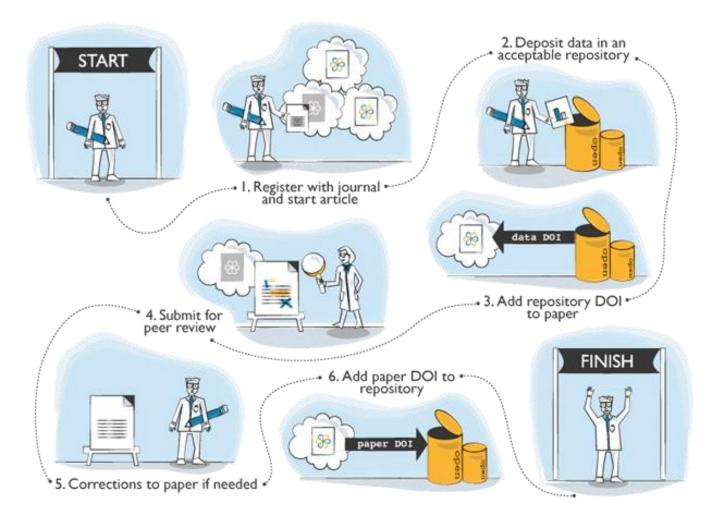

## DATA MANAGEMENT PLAN (DMP)

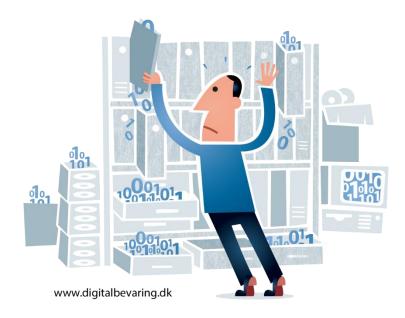

## DATA MANAGEMENT PLAN

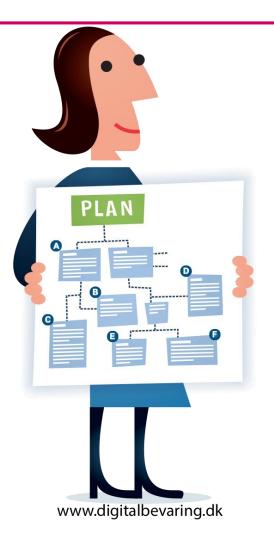

- Saves time
- Increases the impact of your research
- Participates in open science
- Facilitates new discoveries

# EXAMPLES OF FUNDERS WHICH REQUIRE DMPS OR EQUIVALENT

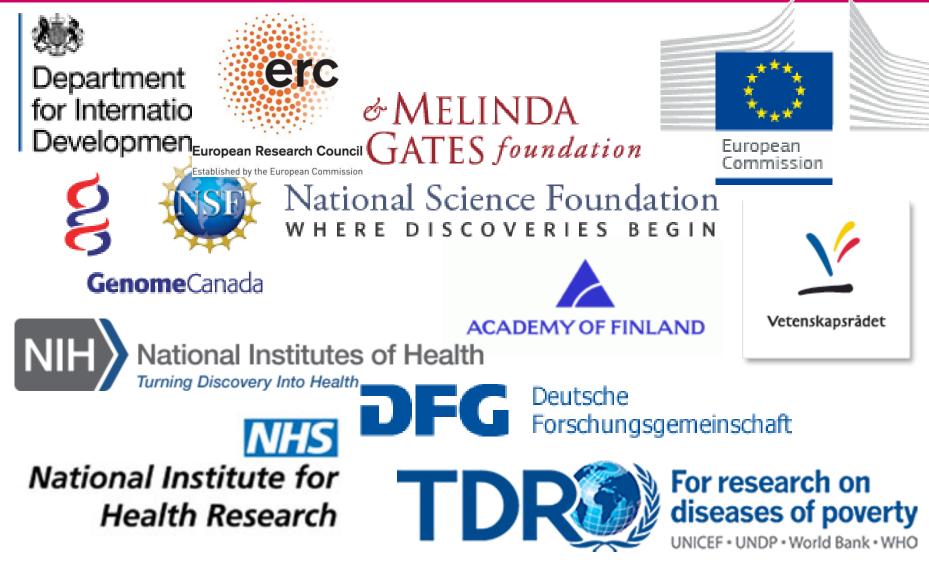

## REQUIREMENTS FROM SNF

#### 2. Application data

#

2.1

2.2 2.3 2.4 2.5 2.6 2.7 2.8 2.9

2.10

2.11 2.12

2.13 2.14 2.15

| No./Title                                                                                                    |     | Status                                                                                                    |  |  |  |  |
|----------------------------------------------------------------------------------------------------|-----|----------------------------------------------------------------------------------------------------|--|--|--|--|
| Basic data I                                                                                                    |     | In preparation                                                                                                    |  |  |  |  |
| Basic data II                                                                                                    |     | In preparation                                                                                                    |  |  |  |  |
| Use-inspired project                                                                                                    |     |                                                                                                    |  |  |  |  |
| Re-submission                                                                                                    | D   | Oonnées relatives à la requête                                                                                          |  |  |  |  |
| Link to other SNSF projects                                                                                                    |     | No/titre                                                                                                    |  |  |  |  |
| Available or requested funds                                                                                                    | 2.1 | Données de base I                                                                                                    |  |  |  |  |
| University or research institution<br>Collaboration (national and international)<br>Information on additional funds<br>Requested funding<br>Data management plan (DMP)<br>Research requiring authorisation or notification<br>Children you are obliged to support<br>Diplomas / certificates / extension eligibility period<br>General remarks on the project |     | Données de base II                                                                                                    |  |  |  |  |
|                                                                                                    |     | Projet orienté vers l'application                                                                                       |  |  |  |  |
|                                                                                                    |     | <ul> <li>Projet orienté vers l'application</li> <li>Resoumission</li> <li>Relation avec d'autres projets FNS</li> </ul> |  |  |  |  |
|                                                                                                    |     |                                                                                                    |  |  |  |  |
|                                                                                                    |     | Haute école                                                                                                    |  |  |  |  |
|                                                                                                    |     | Collaboration (nationale et internationale)                                                                             |  |  |  |  |
|                                                                                                    |     | Moyens additionnels                                                                                                    |  |  |  |  |
|                                                                                                    |     | Besoin financier                                                                                                    |  |  |  |  |
|                                                                                                    |     | Plan de gestion des données (DMP)                                                                                       |  |  |  |  |
|                                                                                                    |     | Recherche exigeant des autorisations ou des annonces                                                                    |  |  |  |  |

**mySNF** 

# THE DMP ON MYSNF

I do not submit a DMP for the following reason:

#### 1. Data collection and documentation

- 1.1 What data will you collect, observe, generate or reuse?
- 1.2 How will the data be collected, observed or generated?
- **1.3** What documentation and metadata will you provide with the data?

#### 2. Ethics, legal and security issues

- 2.1 How will ethical issues be addressed and handled?
- 2.2 How will data access and security be managed?
- 2 🗌 2.3 How will you handle copyright and Intellectual Property Rights issues?

#### 3. Data storage and preservation

- 3.1 How will your data be stored and backed-up during the research?
- 3.2 What is your data preservation plan?

#### 4. Data sharing and reuse

- 4.1 How and where will the data be shared?
- 4.2 Are there any necessary limitations to protect sensitive data?
- 4.3 All digital repositories I will choose are conform to the FAIR Data Principles.
  - 4.4 I will choose digital repositories maintained by a non-profit organisation.

### 1. Data collection and Documentation

1.1 What data will you collect, observe, generate or reuse?

- → Type → Format
- $\rightarrow$  Volume

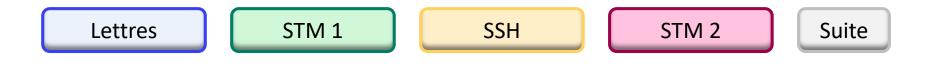

#### 1.1 What data will you collect, observe, generate or reuse?

10

This project will generate three main types of raw data:

- 1. Images from transmitted-light microscopy
- 2. Images from confocal microscopy
- 3. Western blot data.

Measurements and quantification of the images will then be recorded in spreadsheets.

Images will be stored as .tif Data in spreadsheets will be stored as .csv Data in freetext documents will be stored as .txt.

Micrograph data is expected to total between 100GB and 1TB over the course of the project. Scanned images of western blots are expected to total around 1GB over the course of the project. Other derived data (measurements and quantifications) are not expected to exceed 10MB.

 Lettres
 STM 1
 SSH
 STM 2
 Suite

#### 1.1 What data will you collect, observe, generate or reuse?

Qualitative (e.g. phenotyping data for cell lines), quantitative (e.g. cell counts), mass spectrometry and image data will be generated. Raw data will be analysed and expressed as graphs, tables and annotated images.

Data generated will be in various formats and sizes of datasets. They include:

- 1. Cell images e.g. phase and fluorescence, and electron micrographs (~5,000 images over project). Software used includes OpenLab, Softworx and IN Cell Investigator, with data saved as software-specific files e.g liff and lg3 files, as well as generic formats such as jpeg, tiff etc.
- mass spectrometry spectra (from <50 samples). MS data will be analysed using Bruker Data Analysis or Thermo Excalibur software (generating xml and raw files) and proteins will be matched to the *T. brucei* genome dataset using the Matrix Science Mascot search engine. Each LC-MS data file is between 1-2GB.
- Cell line phenotyping data including growth curves and DAPI counts (Excel and GraphPadPrism files) and flow cytometry data (FlowJo and jpeg/tiff files) (~200 data sets).

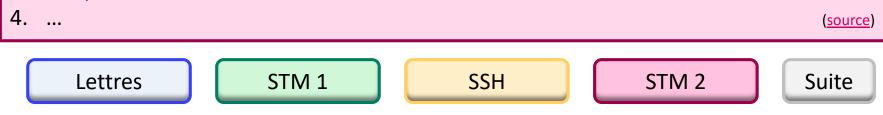

### 1. Data collection and Documentation

1.2 How will the data be collected, observed or generated?

→ Standards

→ Methods

 $\rightarrow$  Files naming and versioning

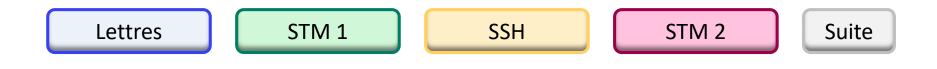

#### 1.2 How will the data be collected, observed or generated?

Giemsa-stained squashed larval brains will be used for transmitted-light microscopy and of immunostained whole-mounted larval brains will be used for confocal microscopy.

All samples on which data are collected will be prepared according to published standard protocols in the field. All microscopes used for sample examination are serviced and recalibrated regularly. All Drosophila lines used in experiments are checked periodically for phenotypic markers. Drosophila are maintained in live culture according to standard methods in the field.

Files will be named according to a pre-agreed convention:

for images from transmitted-light microscopy (TLM) and from confocal microscopy (COM) and for quantifications (QUA), we will add the date (YYMMDD), the initials of the researcher (XY) and the version number V1, V2...):

TLM\_YYMMDD\_TLM\_XY\_V1.tif COM\_ YYMMDD\_TLM\_XY\_V1.tif QUA\_ YYMMDD\_TLM\_XY\_V1.csv

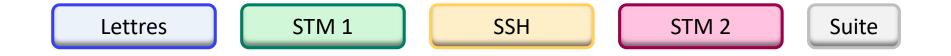

### 1. Data collection and Documentation

1.3 What documentation and metadata will you provide with the data?

 $\rightarrow$  Information required for future users

 $\rightarrow$  Annotations

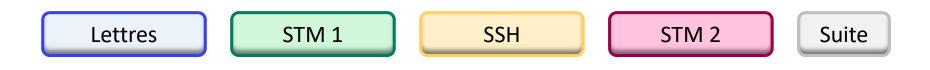

#### I.3 What documentation and metadata will you provide with the data?

A README file will describe the directory hierarchy.

The version of each software and library will be documented for each set of results in a text file e.g. INFO.txt.

The final datasets as deposited in the chosen data repositories will be accompanied by the relevant metadata documentation. Specifically:

- For our Microscopy image dataset, associated metadata will be compliant with OME-XML standard (<u>https://docs.openmicroscopy.org/ome-model/5.5.7/ome-</u> <u>xml/index.html)</u>.
- For our Molecular Biology dataset, associated metadata will be compliant with DataCite standard (<u>https://schema.datacite.org/</u>).

This will ensure that our produced data can be analyzed together with other data types during the project and following project completion

(eg from <u>DMP Canva Generator</u>, VitalIT)

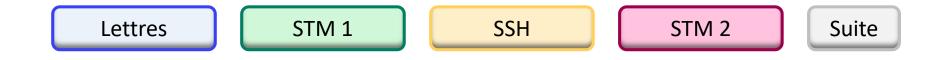

### 2. Ethics, legal and security issues

2.1 How will ethical issues be addressed and handled?

- $\rightarrow$  Data protection
- $\rightarrow$  Confidentiality agreement
- $\rightarrow$  Personal and sensitive data management

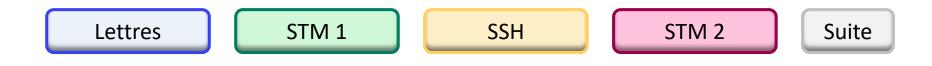

#### 2.1 How will ethical issues be addressed and handled?

In our study there will be use of human samples.

Therefore, specific care will be taken to handle security and anonymization of sensitive data. Sensitive data transfers will be end-to-end encrypted and encryption keys will be managed only by authorized employees.

The human experimentation part of this grant has been approved by an ethics committee [please specify which].

All human data will be handled consistently with pre-signed formal consent agreements.

All personal data will be anonymized in such a way that it will be impossible to attribute data to specific persons.

(eg from DMP Canva Generator, VitalIT)

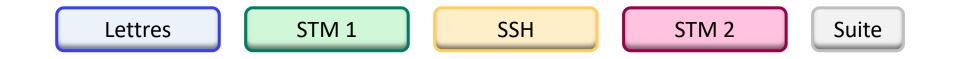

# UNIGE GUIDELINES

#### **General ethical charter**

c) Each individual engaged in research is responsible for ensuring integrity in his or her quest for knowledge and in the interpretation of results.

#### **Research integrity directive**

Le responsable de projet doit veiller à ce que les données de base soient conservées en sécurité pendant cinq ans au moins après le terme de la recherche.

#### Federal Act on Research involving Human Beings (HRA)

Commission cantonale d'éthique de recherche (CCER)

**Commission universitaire d'éthique (CUREG)** 

**Faculty Committees:** 

Psychologie et Sciences de l'éducation Traduction et Interprétation Sciences de la Société

### 2. Ethics, legal and security issues

2.2 How will data access and security be managed?

 $\rightarrow$  Data security

 $\rightarrow$  Data access rights and permissions

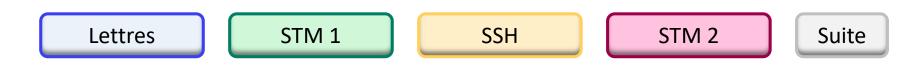

Our data is stored on the academic NAS managed by the UNIGE IT department (DiSTIC). Access to the data is limited to rights holders (central authentication). The head of the laboratory that owns this disk space manages access himself, with the possibility of registering additional users.

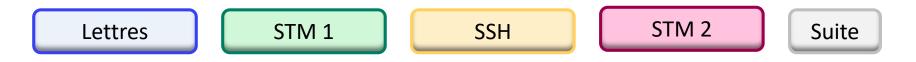

#### 2.2 How will data access and security be managed?

The main risks to data security are loss or damage to laboratory notebooks and loss or corruption of electronic data. Data will be safeguarded by the following measures:

- 1. Data in lab notebooks will, as described above, also be recorded in electronic form that is backed up daily to secure against loss or damage of the notebook.
- 2. Access to electronic data (prior to publication as described above) will be limited to the members of the research group and relevant collaborators via limiting access to shared drives on the University server.
- 3. Access to laboratories and offices are controlled by card access to reduce the likelihood of malicious loss/damage; all computers used in this project will run Standard Staff Desktop, whereby firewalls and antivirus software are automatically upgraded and secure remote access to data is enabled; staff will lock their workstation whenever they are away from it.

(source of this eg.)

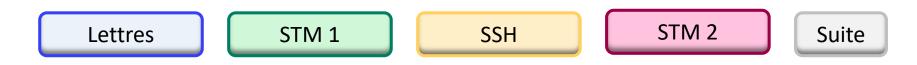

## 2. Ethics, legal and security issues

2.3 How will you handle copyright and Intellectual Property Rights issues?

 $\rightarrow$  Who is the owner of the data?

 $\rightarrow$  Which licence to apply?

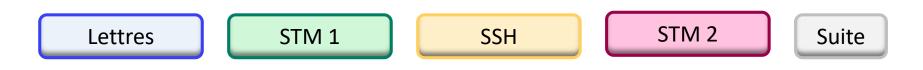

#### 2.3 How will you handle copyright and Intellectual Property Rights issues?

Research data generated by UNIGE collaborators in the performance of their duties is the property of the institution. As the data is not subjected to a contract and will not be patented, it will be released as open data under Creative Commons CCO license.

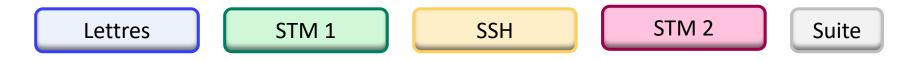

#### 2.3 How will you handle copyright and Intellectual Property Rights issues?

All data is the property of the sponsor institution (HUG), and is under the direct responsibility of the sponsor.

Intellectual Property Rights are defined as follows:

This project is being carried out in collaboration with an industrial partner. The intellectual property rights are set out in the collaboration agreement. The intellectual property generated from this project will be fully exploited with help from the institutional Technology Transfer Office. The aim is to patent the final procedure and then publish the work in a research journal and to publish the supporting {anonymised data / metadata} under an open Creative Commons Attribution (CC BY) license

(eg from DMP Model, HUG CRC)

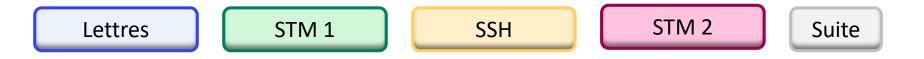

# CHOOSE YOUR LICENSE

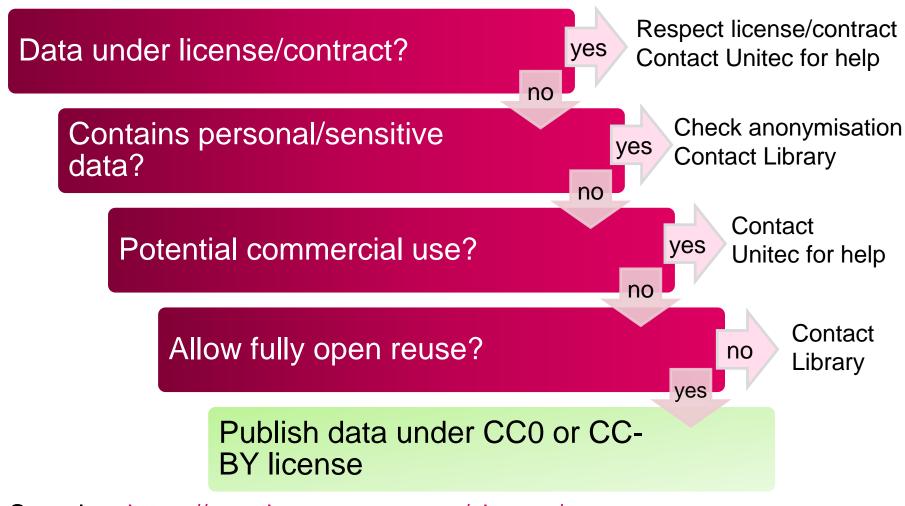

See also: <u>https://creativecommons.org/choose/</u>

## 3. Data storage and preservation

3.1 How will your data be stored and backed-up during the research?

→ Storage capacity

→ Storage facility

→ Back-up procedures

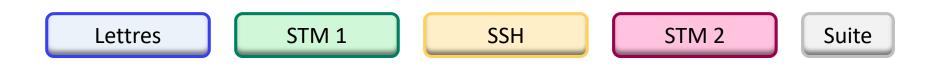

#### 3.1 How will your data be stored and backed-up during the research?

Storage and back up will be in three places: 1.On Laptop of [Name of Researcher] 2. On a portable storage device (hard drive) 3. On institutional collaborative storage.

[Name of Researcher] will be responsible for the storage and back up of data. This will be done weekly. Backups on the institutional infrastructure are automated.

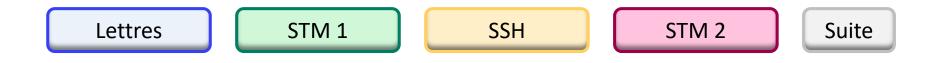

### 3. Data storage and preservation

3.2 What is your data preservation plan?

 $\rightarrow$  Procedures to select data to be preserved

 $\rightarrow$  File formats for preservation

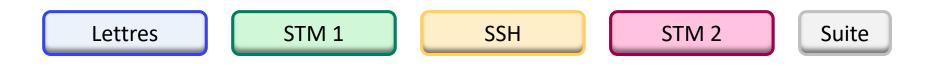

Datasets from this work which underpin a publication will be deposited in Enlighten: Research Data, the University of Glasgow's institutional data repository, and made public at the time of publication. Data in the repository will be stored in accordance with funder and University data policies.

The retention schedule for data in Enlighten: Research Data will be 10 years from date of deposition in the first instance, with extensions applied to datasets which are subsequently accessed. This complies with both University of Glasgow guidance and funder policies.

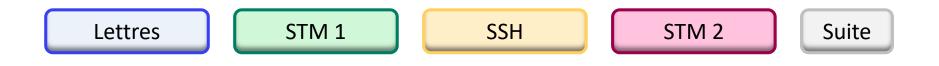

## 4. Data sharing and reuse

4.1 How and where will the data be shared?

- $\rightarrow$  Which repository to select
- $\rightarrow$  How others will find out about your data?

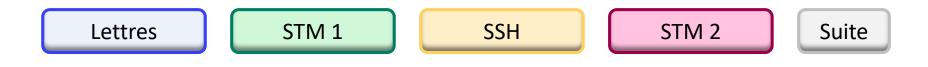

## 4. Data sharing and reuse

4.2 Are there any necessary limitations to protect sensitive data?

- $\rightarrow$  Under which conditions will the data be made available?
- $\rightarrow$  Timing of data release
- $\rightarrow$  Delay if applicable

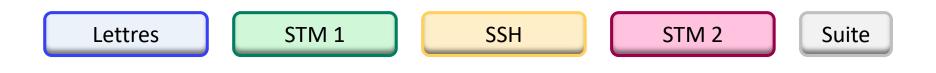

#### 4.2 Are there any necessary limitations to protect sensitive data?

Individual research subjects' data cannot legally nor ethically be made available to non authorised people (HRA, *cf.* §2.1). Only the sponsor, the investigation team, reviewers, auditors and inspection authorities are entitled to access such data.

No personal data or data that may easily identify subjects will be provided, with respect to the Swiss law on human research (Federal Act on Research involving Human Beings (HRA)) and its applicable ordinance ClinO/KlinV/OClin/OSRUm.

(eg from DMP Model, HUG CRC)

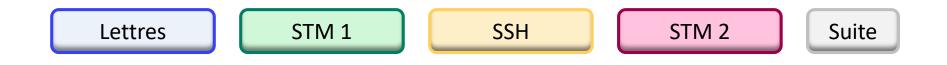

## 4. Data sharing and reuse

4.3 All digital repositories I will choose are conform to the FAIR Data Principles.

 $\rightarrow$   $\Box$  [checkbox]

4.4 I will choose digital repositories maintained by a non-profit organisation.

→ yes / no [radio button]

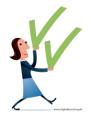

# TAKE HOME MESSAGE

- A "plausible" DMP is a condition for the release of the funds
- DMPs are editable throughout the funding period (must be updated)
- Once SNSF funding has ended and the final scientific report has been approved, the DMP cannot be modified anymore
- The DMP is shared on <u>P3</u> (SNSF's public database) at the end of the project

## WRITE YOUR OWN DMP

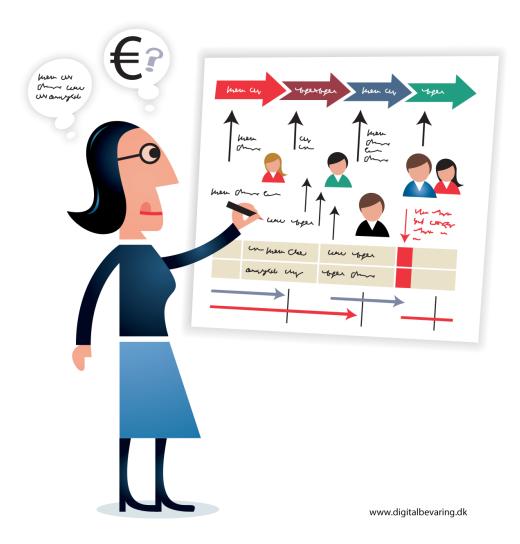

## WWW.UNIGE.CH/RESEARCHDATA

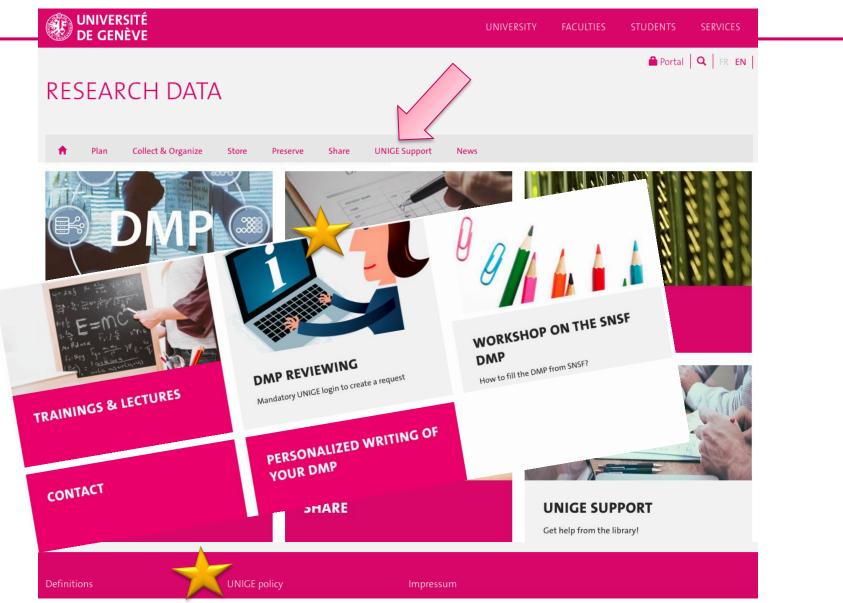

# Escape Fab

- 1. 4-5 people per board game
- 2. Questions are about themes on Research Data
  - Yellow: Reuse RD
  - Red: Sharing RD + licences
  - Green: Storing RD + backups
- 3. Try to answer correctly to one of each card in order to escape your lab!

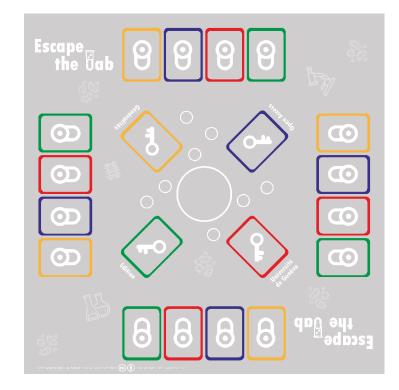

# Any question left?

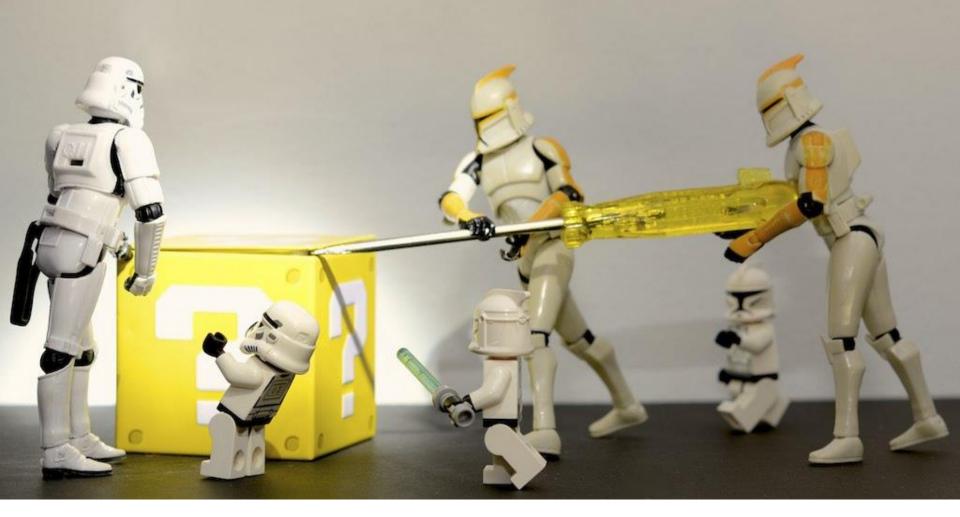

# THANK YOU FOR YOUR ATTENTION

## www.unige.ch/biblio

Audrey.Bellier@unige.ch

Vincent.Huber@unige.ch

All images not cited here are in public domain

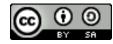

Bibliothèque de l'UNIGE, 2020 Ce document est sous licence Creative Commons Attribution - Partage dans les mêmes conditions 4.0 International : <u>http://creativecommons.org/licenses/by-sa/4.0/deed.fr</u>.

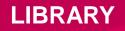

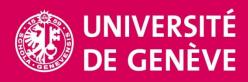